# Oracle Linux 9 Release Notes for Oracle Linux 9.2

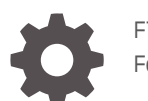

F78223-08 February 2024

ORACLE

Oracle Linux 9 Release Notes for Oracle Linux 9.2,

F78223-08

Copyright © 2023, 2024, Oracle and/or its affiliates.

# **Contents**

#### [Preface](#page-8-0)

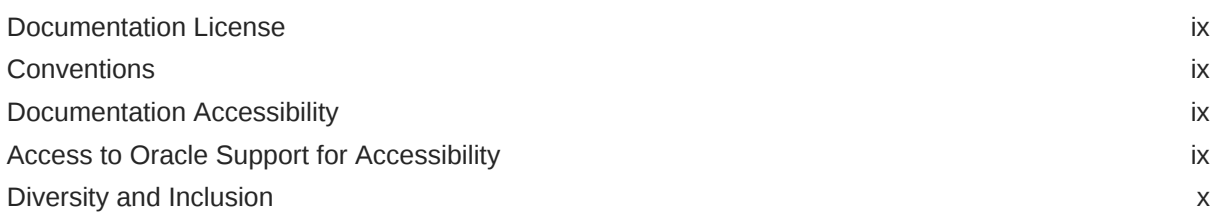

#### 1 [About Oracle Linux 9](#page-10-0)

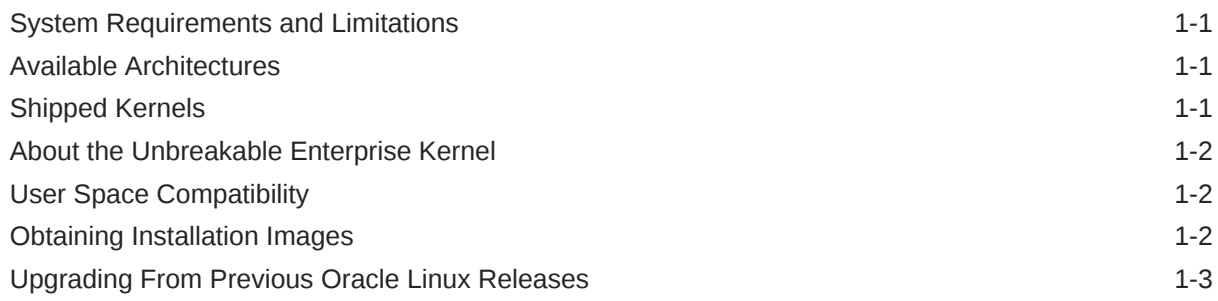

# 2 [New Features and Changes](#page-13-0)

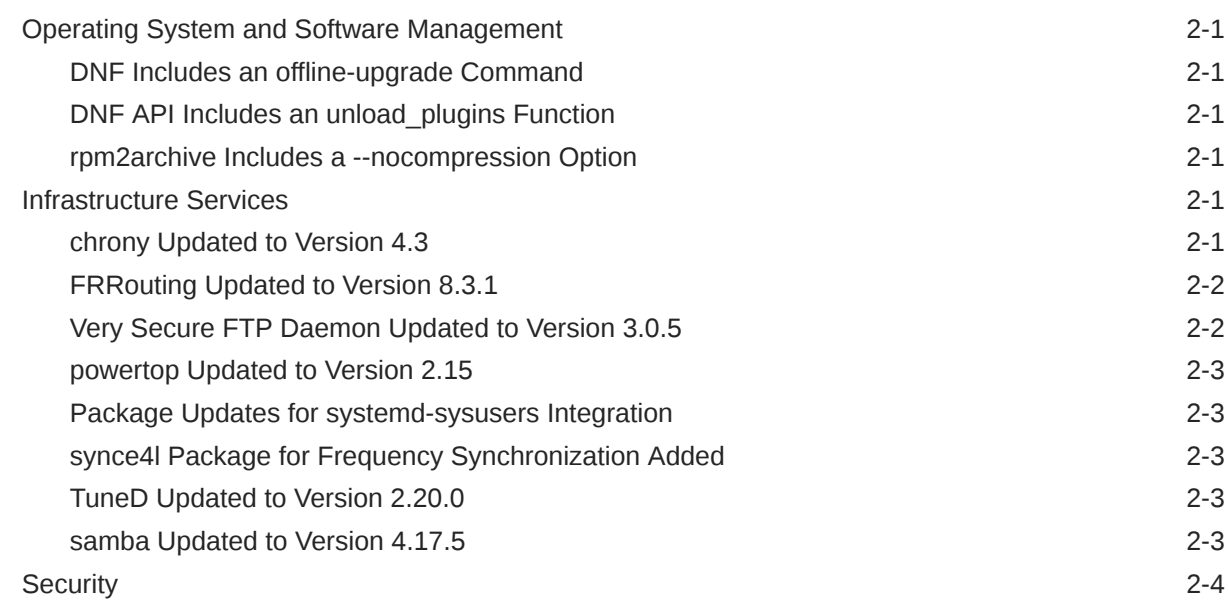

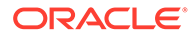

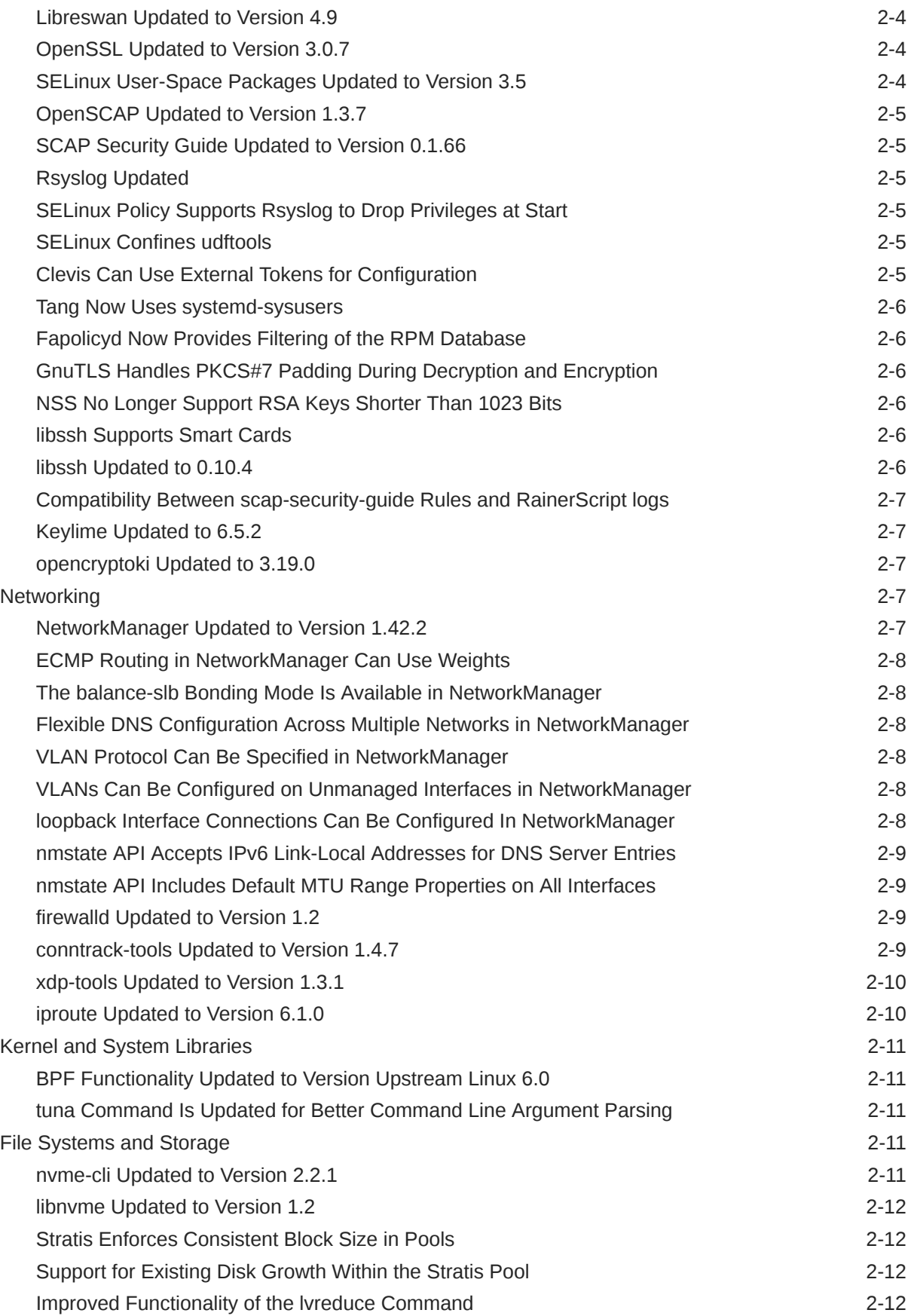

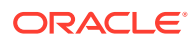

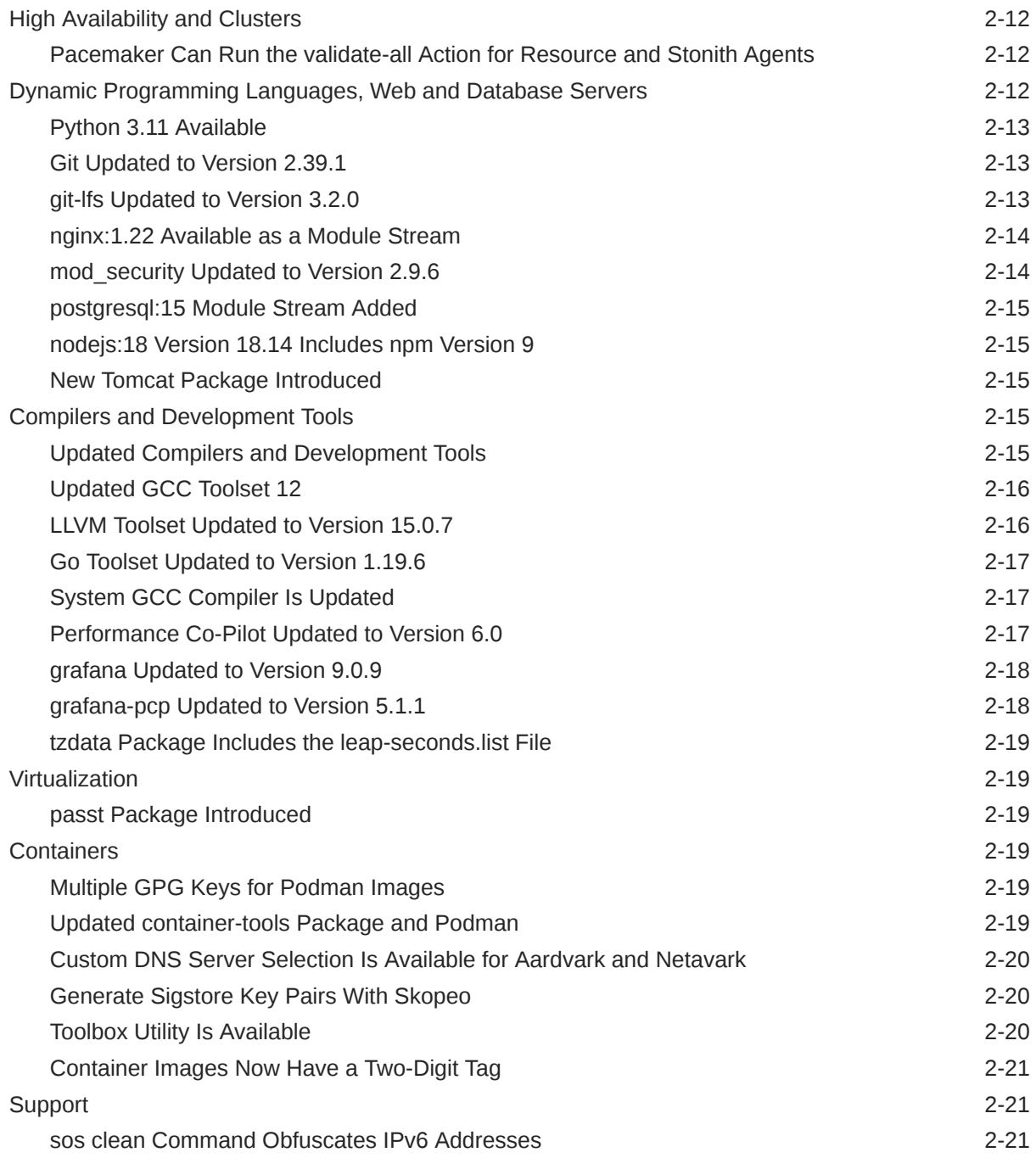

# 3 [Technology Preview](#page-34-0)

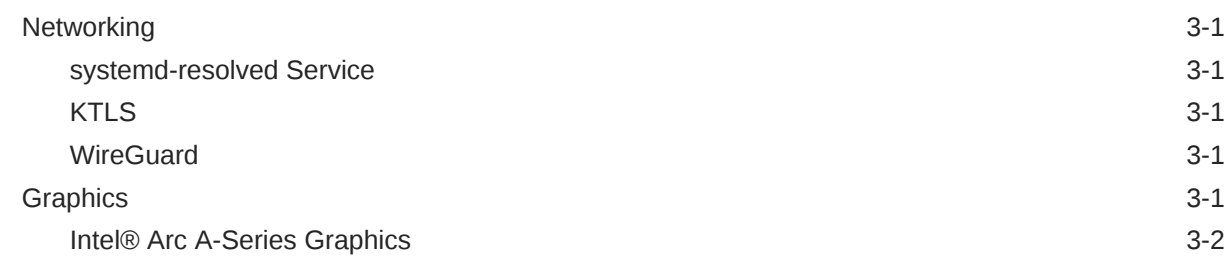

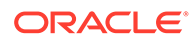

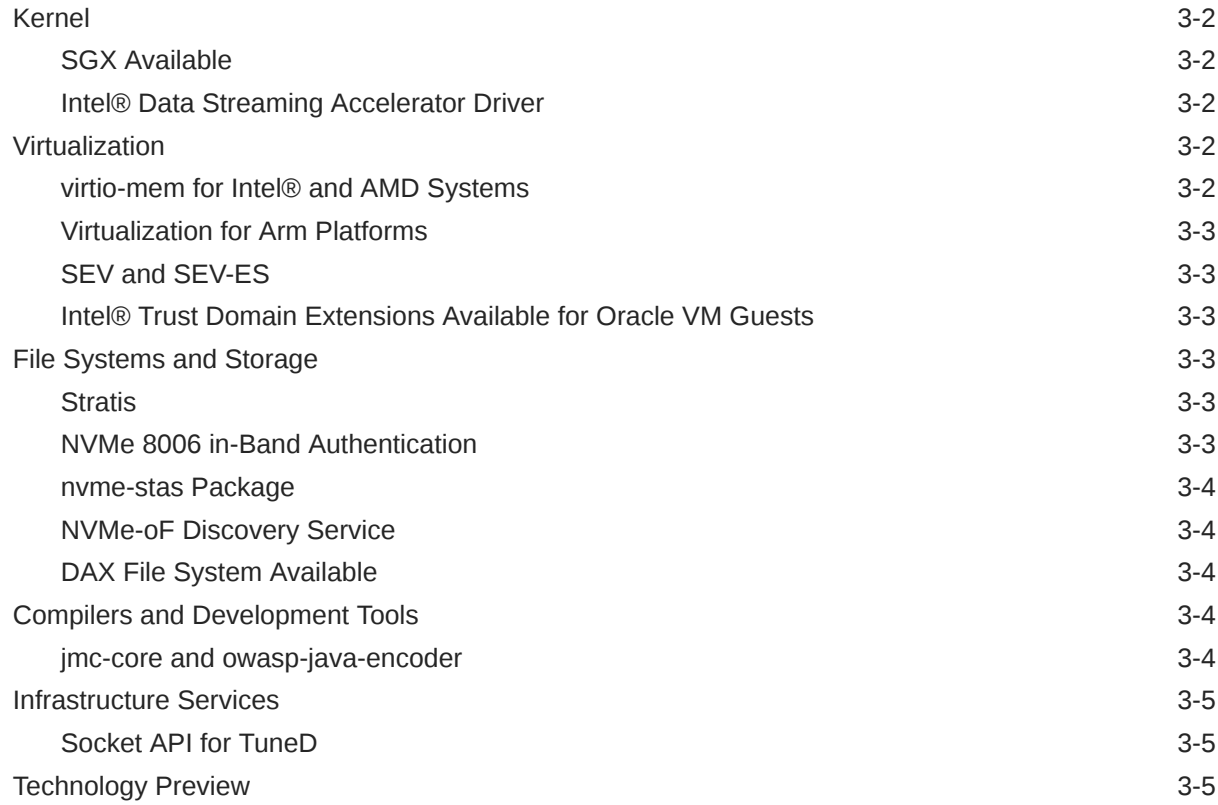

## 4 [Deprecated Features](#page-43-0)

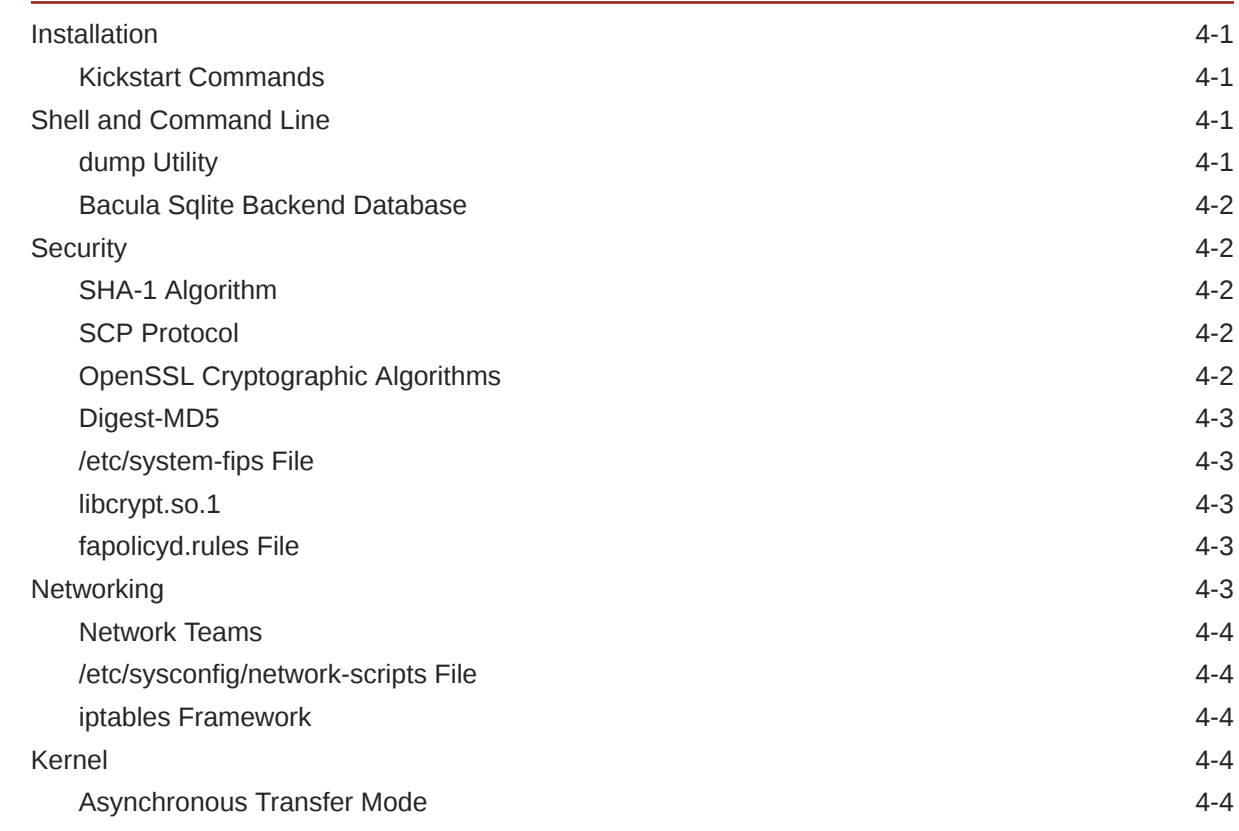

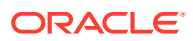

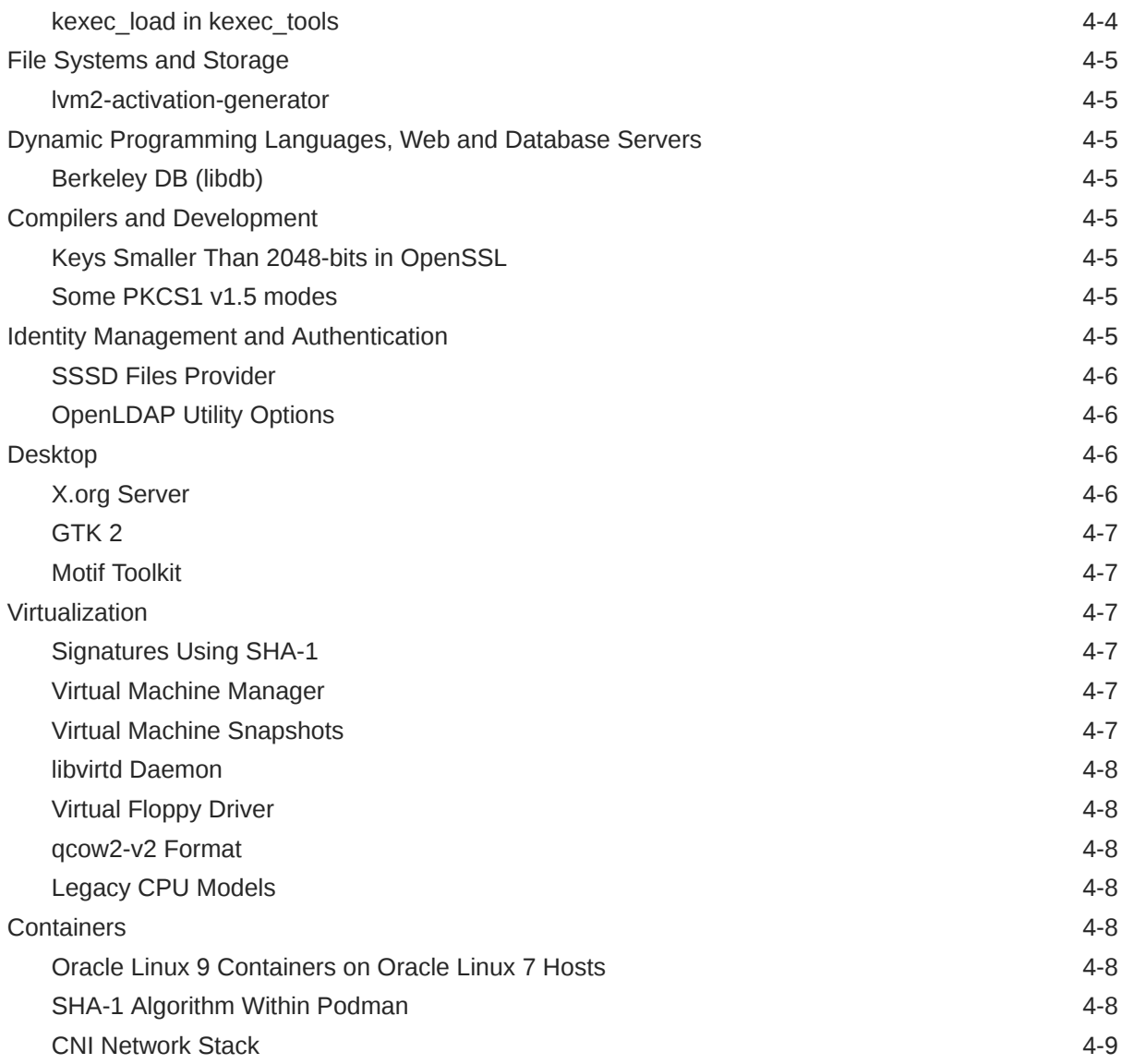

#### 5 [Known Issues](#page-52-0)

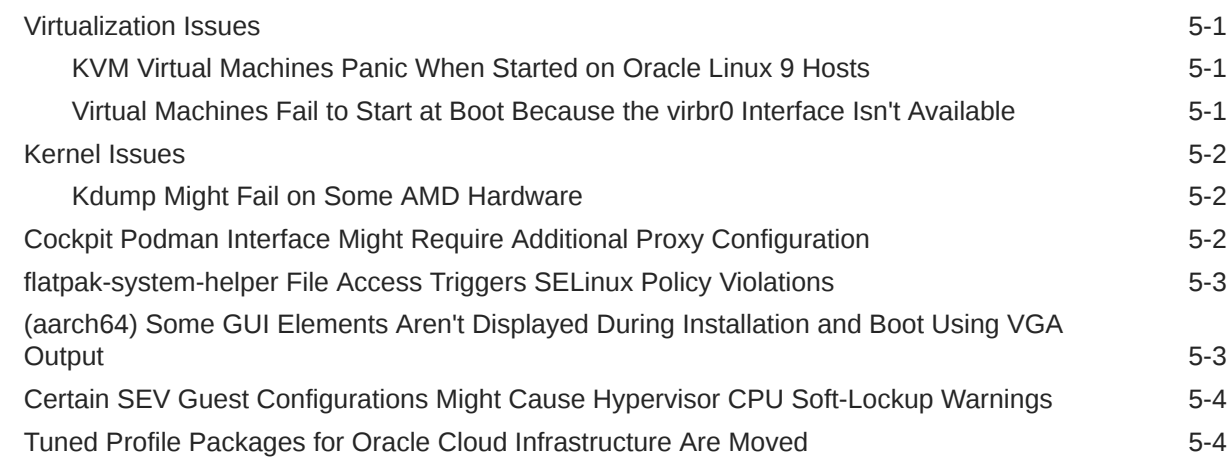

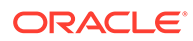

#### 6 [Package Changes From the Upstream Release](#page-57-0)

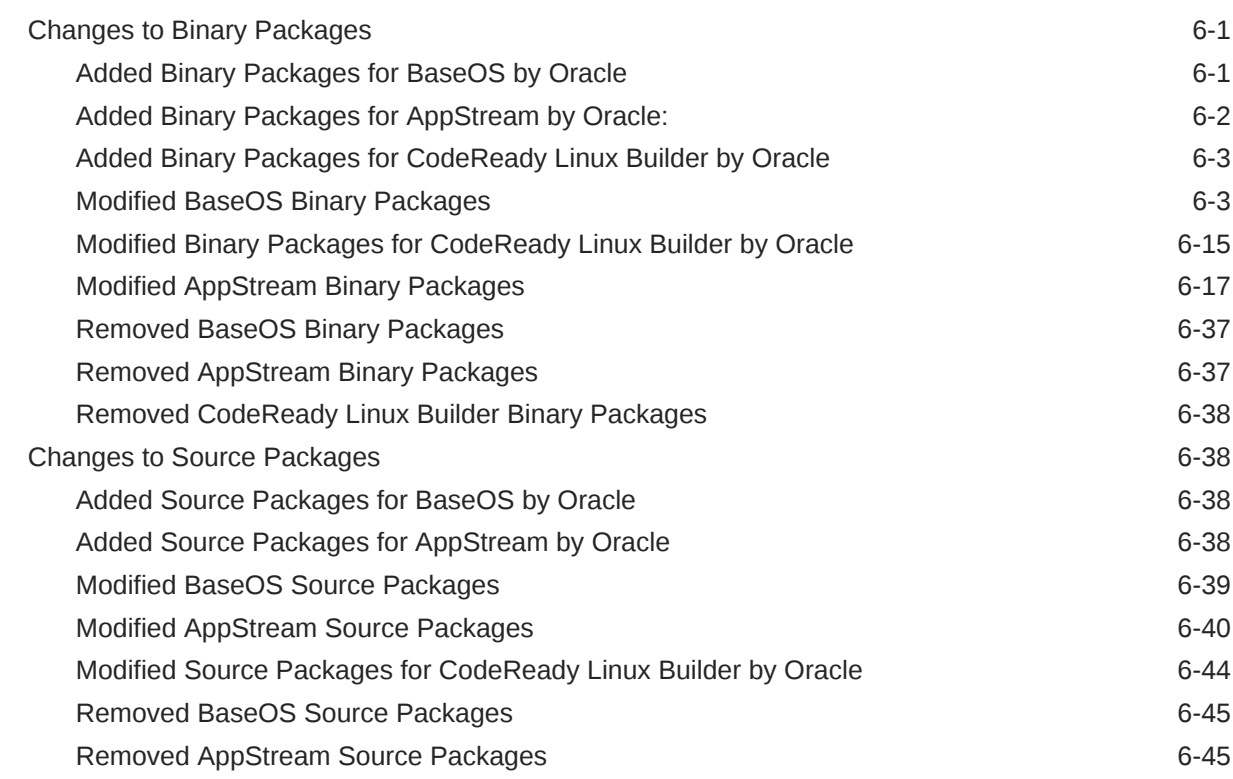

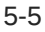

# <span id="page-8-0"></span>Preface

[Oracle Linux 9: Release Notes for Oracle Linux 9.2](https://docs.oracle.com/en/operating-systems/oracle-linux/9/relnotes9.2/) provides information about the new features and known issues in the Oracle Linux 9.2 release. The information applies to both x86\_64 and 64-bit Arm (aarch64) architectures. This document might be updated after first publication.

# Documentation License

The content in this document is licensed under the [Creative Commons Attribution–Share](https://creativecommons.org/licenses/by-sa/4.0/) [Alike 4.0](https://creativecommons.org/licenses/by-sa/4.0/) (CC-BY-SA) license. In accordance with CC-BY-SA, if you distribute this content or an adaptation of it, you must provide attribution to Oracle and retain the original copyright notices.

# **Conventions**

The following text conventions are used in this document:

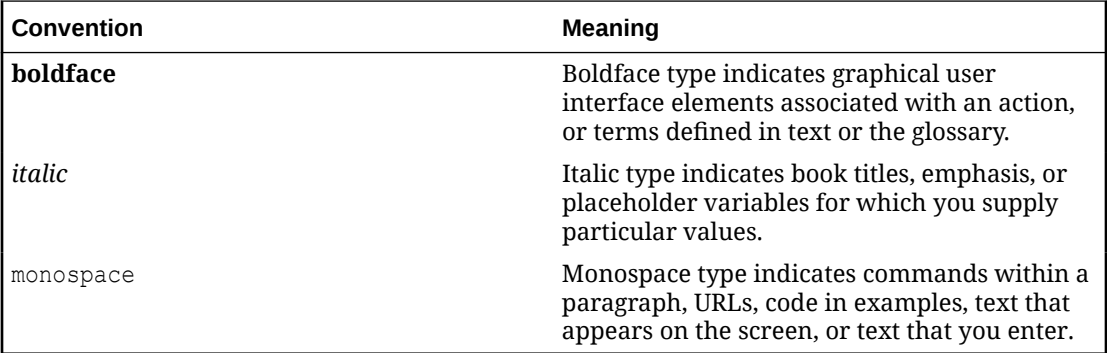

# Documentation Accessibility

For information about Oracle's commitment to accessibility, visit the Oracle Accessibility Program website at [https://www.oracle.com/corporate/accessibility/.](https://www.oracle.com/corporate/accessibility/)

# Access to Oracle Support for Accessibility

Oracle customers that have purchased support have access to electronic support through My Oracle Support. For information, visit [https://www.oracle.com/corporate/accessibility/learning](https://www.oracle.com/corporate/accessibility/learning-support.html#support-tab)[support.html#support-tab](https://www.oracle.com/corporate/accessibility/learning-support.html#support-tab).

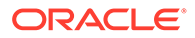

# <span id="page-9-0"></span>Diversity and Inclusion

Oracle is fully committed to diversity and inclusion. Oracle respects and values having a diverse workforce that increases thought leadership and innovation. As part of our initiative to build a more inclusive culture that positively impacts our employees, customers, and partners, we are working to remove insensitive terms from our products and documentation. We are also mindful of the necessity to maintain compatibility with our customers' existing technologies and the need to ensure continuity of service as Oracle's offerings and industry standards evolve. Because of these technical constraints, our effort to remove insensitive terms is ongoing and will take time and external cooperation.

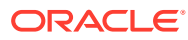

# <span id="page-10-0"></span>1 About Oracle Linux 9

The current Oracle Linux 9 release contains new features and enhancements that improve performance in different areas including automation and management, security and compliance, container management, and developer tools. These enhancements are especially designed to make the OS adaptable to different types of deployment such as onpremises installations, hybrid deployments that combine on-premises and cloud installations, and full cloud deployment.

#### **Important:**

Upgrading from an Oracle Linux Developer Preview release to its later official version is not supported. If you're running the Developer Preview version, you must reinstall the official Oracle Linux release upon its general availability.

# System Requirements and Limitations

To check whether a specific hardware is supported on the current Oracle Linux 9 release, see the Hardware Certification List at <https://linux.oracle.com/hardware-certifications>. Note that as hardware becomes available and validated, the hardware is added to the list.

CPU, memory, disk and file system limits for all Oracle Linux releases are described in [Oracle](https://docs.oracle.com/en/operating-systems/oracle-linux/limits/) [Linux: Limits.](https://docs.oracle.com/en/operating-systems/oracle-linux/limits/)

# Available Architectures

The release is available for installation on the following platforms:

- Intel® 64-bit (x86\_64) (x86-64-v2)
- AMD 64-bit (x86\_64) (x86-64-v2)
- 64-bit Arm (aarch64) (Arm v8.0-A)

The Arm platform runs only with Unbreakable Enterprise Kernel Release (UEK).

# Shipped Kernels

For the x86\_64 platform, the current Oracle Linux 9 release ships with the following default kernel packages:

- **kernel-5.14.0-284.11.1**(Red Hat Compatible Kernel (RHCK))
- **kernel-uek-5.15.0-101.103.2** (Unbreakable Enterprise Kernel Release 7 Update 1 (UEK R7u1))

For new installations, the UEK kernel is automatically enabled and installed. It also becomes the default kernel on first boot.

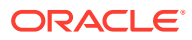

<span id="page-11-0"></span>For the aarch64 platform, Oracle Linux ships with the UEK kernel only.

The Oracle Linux release is tested as a bundle, as shipped on the installation media image. When installed from the installation media image, the kernel's version included in the image is the minimum version that's supported. Downgrading kernel packages isn't supported, unless recommended by Oracle Support.

## About the Unbreakable Enterprise Kernel

The Unbreakable Enterprise Kernel (UEK) is a Linux kernel built by Oracle and supported through Oracle Linux support. UEK is tested on Arm (aarch64), Intel® x86, and AMD x86 (x86\_64) platforms. Each release contains added features, bug fixes, and updated drivers to provide support for key functional requirements, improve performance, and optimize the kernel for use on Oracle products such as Oracle's Engineered Systems, Oracle Cloud Infrastructure, and large enterprise deployments for Oracle customers.

Typically, a UEK release contains changes to the kernel ABI relative to a previous UEK release. These changes require recompilation of third-party kernel modules on the system. To minimize impact on interoperability during releases, the Oracle Linux team works with third-party vendors regarding hardware and software that have dependencies on kernel modules. Thus, before installing the latest UEK release, verify its support status with the application vendor.

The kernel ABI for a UEK release remains unchanged in all later updates to the initial release.

The kernel source code for UEK is available after the initial release through a public git source code repository at [https://github.com/oracle/linux-uek.](https://github.com/oracle/linux-uek)

For more information about UEK such as tutorials, notices, and release notes of different UEK versions, go to [Unbreakable Enterprise Kernel documentation](https://docs.oracle.com/en/operating-systems/uek/).

# User Space Compatibility

Oracle Linux maintains user space compatibility with Red Hat Enterprise Linux (Oracle Linux) that's independent of the kernel version that underlies the OS. Existing applications in user space continue to run unmodified on UEK R7 with no required recertifications for Oracle Linux certified applications.

## Obtaining Installation Images

The following installation images for the current Oracle Linux 9 release are available:

- Full ISO of Oracle Linux for typical on-premises installations
- Boot ISO of Oracle Linux for network installations
- Boot ISO of the official UEK release for installing on hardware which is supported only on UEK
- Source DVDs

You can download these images from the following locations. Note that the images in these locations are for both the x86\_64 and aarch64 platforms, unless indicated otherwise:

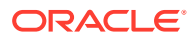

- <span id="page-12-0"></span>• Oracle Software Delivery Cloud at<https://edelivery.oracle.com>
- Oracle Linux yum server at<https://yum.oracle.com/oracle-linux-downloads.html>

For more information managing and updating software on Oracle Linux systems, see [Oracle Linux: Managing Software on Oracle Linux.](https://docs.oracle.com/en/operating-systems/oracle-linux/software-management/)

To prepare a downloaded image for installing Oracle Linux, see [Oracle Linux 9: Installing](https://docs.oracle.com/en/operating-systems/oracle-linux/9/install/) [Oracle Linux](https://docs.oracle.com/en/operating-systems/oracle-linux/9/install/).

#### **Note:**

Aside from installation ISO images, you can also use Oracle Linux images to create compute instances on Oracle Cloud Infrastructure. For information about these images, see the release notes for the specific image that you're using on the *[Oracle](https://docs.oracle.com/iaas/images/) [Cloud Infrastructure Documentation](https://docs.oracle.com/iaas/images/)* page.

To use Oracle Linux on Oracle Cloud Infrastructure, see [https://docs.oracle.com/](https://docs.oracle.com/iaas/oracle-linux/home.htm) [iaas/oracle-linux/home.htm](https://docs.oracle.com/iaas/oracle-linux/home.htm).

For information about the available ISO images for the three most recent updates to the Oracle Linux releases, see<https://yum.oracle.com/oracle-linux-isos.html>.

For developers who use the Raspberry Pi hardware platform, Oracle provides an unsupported developer release image, which includes the required firmware to boot this platform. For more information about using the Raspberry Pi hardware platform, see [Install](https://docs.oracle.com/en/learn/oracle-linux-install-rpi/) [Oracle Linux on a Raspberry Pi.](https://docs.oracle.com/en/learn/oracle-linux-install-rpi/)

# Upgrading From Previous Oracle Linux Releases

You can upgrade an Oracle Linux 8 system to the Oracle Linux 9 release by using the leapp utility.

For step-by-step instructions and information about any known issues that might arise when upgrading the system, see [Oracle Linux 9: Upgrading Systems With Leapp.](https://docs.oracle.com/en/operating-systems/oracle-linux/9/leapp/)

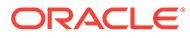

# <span id="page-13-0"></span>2 New Features and Changes

Unless indicated otherwise, the following new features, major enhancements, bug fixes, and other changes that are introduced in this release of Oracle Linux 9 apply to both the x86\_64 and 64-bit Arm (aarch64) platforms.

# Operating System and Software Management

The following features, enhancements, and changes related to the OS and software management are introduced in this Oracle Linux 9 release.

#### DNF Includes an offline-upgrade Command

Oracle Linux now includes the dnf offline-upgrade command from the DNF systemupgrade plugin. Offline upgrades can help protect a system during upgrades by performing package installations after a reboot and before libraries that might be affected by package updates have loaded.

This feature includes the option to apply security advisory filters such as  $-$ -advisory,  $$ security, and --bugfix to limit the download of packages and their dependencies to a specified advisory.

#### DNF API Includes an unload\_plugins Function

The unload plugins function is added to the DNF API so that you can unload plugins by using the API. To use this feature, first run the init plugins function, and then run the unload plugins function.

#### rpm2archive Includes a --nocompression Option

The rpm2archive command includes a --nocompression option that can prevent compression when unpacking an RPM package.

## Infrastructure Services

The following features, enhancements, and changes related to infrastructure services are introduced in this Oracle Linux 9 release.

#### chrony Updated to Version 4.3

The chrony package is updated to version 4.3. Notable features and changes include:

• Long-term quantile-based filtering of Network Time Protocol (NTP) measurements, which can be enabled by adding the maxdelayquant option to the pool, server, or peer directives.

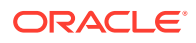

- <span id="page-14-0"></span>Selection log provides more information about chronyd selection of sources and can be enabled by adding the selection option to the log directive.
- Improved synchronization stability when using the hardware timestamping and Pulse-Per-Second Hardware Clock (PHC) reference clocks.
- System clock stabilization by using a free-running stable clock, such as a Temperature Compensated Crystal Oscillator (TCXO), Oven-Controlled Crystal Oscillator (OCXO), or an atomic clock.
- Maximum polling rate increased to 128 messages per second.

#### FRRouting Updated to Version 8.3.1

The frr package is updated to version 8.3.1. Notable features and changes include:

- New command for managing FRR daemons: show thread timers displays FRR's timer data.
- New Border Gateway Protocol (BGP) related commands:
	- set as-path replace: replaces the Autonomous System (AS) path attribute of a BGP route with a new value.
	- match peer: matches a specific BGP peer or group when configuring a BGP route map.
	- ead-es-frag evi-limit: sets a limit on the number of Ethernet A-D per EVI fragments that can be sent in a specified period in EVPN.
	- match evpn route-type: used to specify actions for certain types of EVPN routes, such as route-target, route-distinguisher, or MAC/IP routes.
- New commands for the Protocol Independent Multicast (PIM) daemon:
	- debug igmp trace detail: enables debugging for Internet Group Management Protocol (IGMP) messages with detailed tracing.
	- $-$  ip pim passive: sets the interface as passive and disables the sending PIM messages.
- New command for Open Shortest Path First (OSPF) protocol: show ip ospf reachable-routers displays a list of routers that are reachable at the time the command is run.
- New outputs for the show zebra command, including statuses for ECMP, EVPN, and MPLS.

See <https://github.com/FRRouting/frr/releases?q=8.3.1&expanded=true>for more information.

SELinux rules for FRR are included in the frr package to improve integration with SELinux as new features and changes are released.

#### Very Secure FTP Daemon Updated to Version 3.0.5

The Very Secure FTP Daemon (vsftpd) is updated to version 3.0.5. Notable features and changes include:

- Default requirement to use TLS version 1.2 or later for secure connections.
- Compatibility updates for use with the latest FileZilla client.

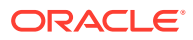

#### <span id="page-15-0"></span>powertop Updated to Version 2.15

The powertop package is updated to version 2.15. Notable features and changes include:

- General fixes and stability improvements.
- Improved compatibility with Ryzen processors and Kaby Lake platforms.
- Enabled Lake Field, Alder Lake N, and Raptor Lake platform functionality.
- Enabled Ice Lake NNPI and Meteor Lake mobile and desktop functionality.

#### Package Updates for systemd-sysusers Integration

The systemd-sysusers utility creates system users and groups during package installation and removes them during a removal of the package. Several packages are updated to integrate with the systemd-sysusers utility. The packages that are updated include:

- chrony
- dhcp
- radvd
- squid

#### synce4l Package for Frequency Synchronization Added

The synce4l package manages devices that include the SyncE (Synchronous Ethernet), a hardware feature that helps PTP clocks to achieve precise synchronization of frequency at the physical layer. SyncE is available in certain network interface cards (NICs) and network switches and helps Telco Radio Access Network (RAN) applications to achieve accurate time synchronization that results in better communication efficiency. See [https://github.com/intel/](https://github.com/intel/synce4l) [synce4l](https://github.com/intel/synce4l) for more information.

#### TuneD Updated to Version 2.20.0

The tuned package is updated to version 2.20.0. Notable features and changes include:

- API update to facilitate moving devices between plugin instances at runtime.
- Update to the plugin cpu module:
	- The pm qos resume latency us feature limits the maximum time permitted for each CPU to transition from an idle state to an active state.
	- The Intel® pstate scaling driver provides scaling algorithms to tune power management for a system based on usage scenarios.

#### samba Updated to Version 4.17.5

The samba packages are upgraded to upstream version 4.17.5. Notable features and changes include:

• Improvements in performance around security for the Server Message Block (SMB) server when working with high metadata workloads.

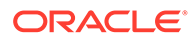

- <span id="page-16-0"></span>Addition of a --json option to the smbstatus command to display status information in JSON format.
- Addition of samba.smb.conf and samba.samba3.smb.conf modules to the smbconf Python API to facilitate reading and writing the Samba configuration directly from Python programs.

Server Message Block version 1 (SMB1) protocol is deprecated in Samba 4.11 and later. SMB1 will be removed in a future release. Back up the database files before starting Samba. When the smbd, nmbd, or winbind services start, Samba automatically updates its tdb database files. Downgrading tdb database files isn't supported. After updating Samba, use the testparm utility to verify the  $/etc/samba/smb.com$  file.

# **Security**

The following features, enhancements, and changes related to security are introduced in this Oracle Linux 9 release.

#### Libreswan Updated to Version 4.9

The following features were added:

- {left,right}pubkey= to addconn and whack
- KDF self-tests to Crypto
- Updated syscall allow-list in seccomp
- Support of show host's authentication key (showhostkey) for ECDSA pubkeys and for printing PEM encoded public key through the --pem option
- New functionalities for the Internet Key Exchange Protocol Version 2 (IKEv2) and the pluto IKE daemon

## OpenSSL Updated to Version 3.0.7

The OpenSSL packages are updated to version 3.0.7. Notable features and changes include:

- Various bug fixes and improvements
- The default provider includes the RIPEMD160 hash function.

## SELinux User-Space Packages Updated to Version 3.5

SELinux user-space packages are updated to version 3.5. Packages affected include: libselinux, libsepol, libsemanage, checkpolicy, mcstrans, and policycoreutils. Notable features and changes include:

- The sepolicy utility includes several Python and GTK updates. The manual pages are also updated to cover several missing descriptions.
- libselinux is improved to reduce heap memory usage by the PCRE2 library.
- The libsepol package is updated for stricter policy validation and to reject attributes in Access Vector (AV) rules for kernel policies.
- The fixfiles script unmounts temporary bind mounts on the SIGINT signal

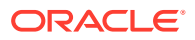

- The semodule --refresh option replaces --rebuild-if-modules-changed.
- Bug fixes and improvements to errors and descriptions, including translation fixes.

## <span id="page-17-0"></span>OpenSCAP Updated to Version 1.3.7

The OpenSCAP packages are updated to version 1.3.7. Notable features and changes include:

- Fixed error when processing OVAL filters.
- OpenSCAP no longer emits invalid empty xmlfilecontent items if an XPath doesn't match.
- Removed Failed to check available memory errors.

#### SCAP Security Guide Updated to Version 0.1.66

The SCAP Security Guide (SSG) packages are updated to version 0.1.66. Notable features and changes include:

- Deprecation of rule account passwords pam\_faillock\_audit in favor of accounts passwords pam faillock audit
- Updated Oracle Linux 9 stig and stig gui draft profiles to obtain more secure configuration.

#### Rsyslog Updated

RSyslog is updated for several changes. Notable features and changes include:

- A new NetstreamDriverCaExtraFiles directive that can be used to specify a list of additional certificate authority (CA) certificates for TLS encrypted remote logging. The new directive is available only for the ossl (OpenSSL) Rsyslog network stream driver.
- Improved privileges to the Rsyslog log processing system to limit privileges to those required by Rsyslog. This update tightens security for Rsyslog but doesn't affect existing functionality.

#### SELinux Policy Supports Rsyslog to Drop Privileges at Start

As a consequence of the privilege limitations of the Rsyslog log processing system, which is described in the previous item, the SELinux policy has been updated so that the rsyslog service can drop privileges at start.

#### SELinux Confines udftools

With updated selinux-policy packages, SELinux confines udftools services.

#### Clevis Can Use External Tokens for Configuration

Clevis includes a new -e option that can be used to specify an external token ID to avoid entering a password during cryptsetup. Use of external token IDs can be used to automate configuration.

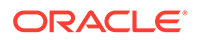

#### <span id="page-18-0"></span>Tang Now Uses systemd-sysusers

The Tang server handles the addition of system users and groups through the systemd-sysusers service to simplify user management and providing the option to override system user creation by providing sysuser.d files with higher priority.

### Fapolicyd Now Provides Filtering of the RPM Database

The list of RPM-database files that fapolicyd stores in the trust database can be customized by editing a new /etc/fapolicyd/rpm-filter.conf configuration file. By using this feature, you can override by the default configuration filter to specify which applications installed by RPM are permitted or excluded.

#### GnuTLS Handles PKCS#7 Padding During Decryption and Encryption

The gnutls cipher encrypt3 and gnutls cipher decrypt3 block cipher functions in GnuTLS handle the PKCS#7padding, required by some protocols, transparently. The functions can be used in combination with the GNUTLS\_CIPHER\_PADDING\_PKCS7 flag to automatically add or remove padding if the length of the original plaintext isn't a multiple of the block size.

#### NSS No Longer Support RSA Keys Shorter Than 1023 Bits

Network Security Services (NSS) libraries are updated to change the minimum key size for all RSA operations from 128 to 1023 bits. The following NSS functions are no longer available:

- Generating RSA keys shorter than 1023 bits.
- Signing or verifying RSA signatures with RSA keys shorter than 1023 bits.
- Encrypting or decrypting values with RSA key shorter than 1023 bits.

#### libssh Supports Smart Cards

Smart cards are supported through Public-Key Cryptography Standard (PKCS) #11 Uniform Resource Identifier (URI). Therefore, you can use smart cards with the libssh SSH library and with applications that use libssh.

#### libssh Updated to 0.10.4

The libssh library is updated to version 0.10.4 and includes the following support:

- OpenSSL 3.0
- Smart cards has been added.
- Two new configuration options IdentityAgent and ModuliFile have been added.

With this update, OpenSSL versions previous to 1.0.1 are no longer supported. Further, Digital Signature Algorithm (DSA) support is disabled, and both the SCP API, pubkey and privatekey APIs have been deprecated.

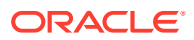

# <span id="page-19-0"></span>Compatibility Between scap-security-guide Rules and RainerScript logs

Rules in scap-security-guide are now compatible with the RainerScript syntax. Therefore, scap-security-guide rules can check and remediate ownership, group ownership, and permissions of Rsyslog log files in both available syntaxes.

#### Keylime Updated to 6.5.2

This version contains various enhancements and bug fixes, most notably the following:

- Vulnerability reported in [CVE-2022-3500](https://nvd.nist.gov/vuln/detail/CVE-2022-3500) is addressed.
- The Keylime agent no longer fails IMA attestation in cases where race conditions exist between running scripts.
- Segmentation fault in the /usr/share/keylime/create mb refstate script is fixed.
- Registrar no longer fails during EK validation when the require ek cert option is enabled

#### opencryptoki Updated to 3.19.0

The updated package version provides notable features such as the following:

- Dual-function cryptographic functions
- New C\_SessionCancel function cancels active session-based operations, as described in the PKCS #11 Cryptographic Token Interface Base Specification v3.0

# **Networking**

The following features, enhancements, and changes related to networking are introduced in this Oracle Linux 9 release.

## NetworkManager Updated to Version 1.42.2

The NetworkManager packages are updated to version 1.42.2. Notable features and changes include:

- Ethernet bonds can be configured for source load balancing.
- NetworkManager can manage connections on the loopback device.
- IPv4 equal-cost multipath (ECMP) route management is included.
- 802.1ad tagging in Virtual Local Area Networks (VLANs) connections is now possible.
- The nmtui application can be used with Wi-Fi WPA-Enterprise, Ethernet with 802.1X authentication, and MACsec connection profiles.
- NetworkManager is updated to reject DHCPv6 leases if all addresses fail IPv6 duplicate address detection (DAD).

For more information, see [https://gitlab.freedesktop.org/NetworkManager/NetworkManager/-/](https://gitlab.freedesktop.org/NetworkManager/NetworkManager/-/blob/1.42.2/NEWS) [blob/1.42.2/NEWS](https://gitlab.freedesktop.org/NetworkManager/NetworkManager/-/blob/1.42.2/NEWS).

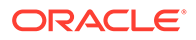

#### <span id="page-20-0"></span>ECMP Routing in NetworkManager Can Use Weights

NetworkManager can now be configured using a weight property when defining IPv4 Equal-Cost MultiPath (ECMP) routes. You can configure multipath routing to loadbalance and stabilize network traffic. The weight property can have a value from 1 to 256. You must define multiple next-hop routes as single-hop routes that use the weight property. If no weight property is set on a route, the routes aren't merged into an ECMP route.

#### The balance-slb Bonding Mode Is Available in NetworkManager

The balance-slb bonding mode used to configure source load balancing is available in NetworkManager. The balance-slb mode divides traffic on the source ethernet address using xmit hash policy=vlan+srcmac, and NetworkManager automatically adds necessary nftables rules for traffic filtering.

### Flexible DNS Configuration Across Multiple Networks in NetworkManager

The [qlobal-dns] section in the /etc/Networkmanager/NetworkManager.conf file can be configured without specifying the nameserver value in the [global-dns-domain-\*] section. By avoiding nameserver configuration you are able to configure DNS in the /etc/resolv.conf file while still relying on the DNS servers provided by the network connection for actual DNS resolution. This update makes it easier to configure DNS across multiple networks.

#### VLAN Protocol Can Be Specified in NetworkManager

vlan interface types can be configured with a protocol property in NetworkManager to specify the VLAN protocol that controls the tag identified for encapsulation. The property can be set to either 802.1Q (default), or 802.1ad.

# VLANs Can Be Configured on Unmanaged Interfaces in NetworkManager

NetworkManager can configure an unmanaged networking interface as a base interface when configuring VLANs. The VLAN base interface remains intact unless changed explicitly by NetworkManager.

## loopback Interface Connections Can Be Configured In NetworkManager

NetworkManager can configure the loopback interface to provide additional IP addresses, DNS configuration, routing that isn't bound to an interface and MTU settings.

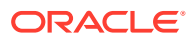

#### <span id="page-21-0"></span>nmstate API Accepts IPv6 Link-Local Addresses for DNS Server Entries

The nmstate API is updated to accept IPv6 link-local addresses for DNS server entries. Use the <link-local\_address>%<interface> format, for example:

```
dns-resolver:
config:
  server:
  - fe80::deef:1%enp1s0
```
#### nmstate API Includes Default MTU Range Properties on All Interfaces

Default properties for the min-mtu and max-mtu values are set on all interfaces, so that if the required MTU is out of range, nmstate indicates the available MTU range.

#### firewalld Updated to Version 1.2

The firewalld package is updated to version 1.2. Notable features and changes include:

- New services including Kodi JSON-RPC, EventServer, netdata, and IPFS.
- A fail-safe mode can be used to ensure that the system remains protected and that network communication continues if the firewalld service encounters an error when it's started. If errors are encountered in the user configuration or another startup issue causes the firewalld service to fail, firewalld falls back to failsafe defaults.
- Tab-completion updated in the CLI for some firewalld policy commands.

#### conntrack-tools Updated to Version 1.4.7

The conntrack-tools package is updated to version 1.4.7. Notable features and changes include:

- A new IPS HW OFFLOAD flag, which specifies offloading of a conntrack entry to the hardware.
- New clash resolve and chaintoolong statistical counters.
- Filtering of events by IP address family.
- The conntrackd.conf file accepts 'yes' or 'no' values, as synonyms of 'on' and 'off'.
- A user space helper can be configured to automatically load upon daemon startup. Users don't have to manually run the nfct add helper commands.
- The -o userspace command option is removed and user space triggered events are always tagged.
- External inject problems are only logged as warnings.
- The conntrack ID is ignored when looking up cache entries to replace old stale entries.
- Parsing of IPv6 M-SEARCH requests in the ssdp cthelper module is fixed.
- The nfct library no longer requires lazy binding.
- Protocol value parsing is improved and has better detection of invalid values.

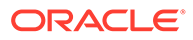

#### <span id="page-22-0"></span>xdp-tools Updated to Version 1.3.1

The xdp-tools packages are updated to version 1.3.1. Notable features and changes include:

- New utility commands:
	- xdp-bench: XDP benchmarking on the receive side.
	- xdp-monitor: XDP error and statistic monitoring using kernel trace points.
	- xdp-trafficgen: Generates and sends traffic through the XDP driver hook.
- New features in the libxdp library:
	- Reference counting is improved when attaching programs to AF\_XDP socket, so that applications no longer have to manually detach XDP programs when using sockets.
	- New functions are added to the library:
		- xdp\_program\_create() for creating xdp\_program objects
		- xdp\_program\_clone() for cloning an xdp\_program reference
		- $xdp$  program test run() for running XDP programs through the BPF\_PROG\_TEST\_RUN kernel API
		- The xdp\_multiprog\_xdp\_frags\_support(), xdp\_program\_set\_xdp\_frags\_support(), and xdp\_program\_xdp\_frags\_support() functions are added for loading programs with XDP fragsor multibuffer XDP.
	- When the LIBXDP BPFFS AUTOMOUNT environment variable is set, the libxdp library automatically mounts a bpffs virtual file system if none is found. A subset of the library features can now also function when no bpffs is mounted.

This version also changes the version number of the XDP dispatcher program that's loaded on the network devices. You can't use a previous and a new version of libxdp and  $xdp-tools$  at the same time. The  $libxdp 1.3$  library displays old versions of the dispatcher, but doesn't automatically upgrade them. Programs that are loaded with libxdp 1.3 don't work with programs that are loaded with a previous version of the library.

#### iproute Updated to Version 6.1.0

The iproute package is updated to version 6.1.0. Notable features and changes include:

The vdpa command includes the ability to read device statistics, For example, you can read the virtqueue data structure at index 1, by running:

sudo vdpa dev vstats show vdpa-a qidx 1

• Updates to the corresponding manual pages

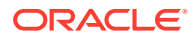

# <span id="page-23-0"></span>Kernel and System Libraries

The following notable features, enhancements, and changes apply to the Red Hat Compatible Kernel (RHCK) that's shipped with the current Oracle Linux 9 version.

#### BPF Functionality Updated to Version Upstream Linux 6.0

The Berkeley Packet Filter (BPF) functionality in Red Hat Compatible Kernel (RHCK) is updated to upstream Linux 6.0. All BPF features that depend on the BPF Type Format (BTF) for kernel modules are enabled, including the usage of BPF trampolines for tracing, the availability of the Compile Once - Run Everywhere (CO-RE) principle, and several networking-related features. Kernel modules also contain debugging information, which means that you no longer need to install debuginfo packages to inspect running modules. For more information on the complete list of BPF features available in the running kernel, use the bpftool feature command.

#### tuna Command Is Updated for Better Command Line Argument Parsing

The tuna command now uses argparse to provide better command line argument parsing and the CLI can now display a standardized menu of commands and options. You can now perform the following tasks:

- Change the attributes of the application and kernel threads.
- Operate on interrupt requests (IRQs) by name or number.
- Operate on tasks or threads by using the process identifier.
- Specify CPUs and sets of CPUs with the CPU or the socket number.

You can also use the tuna -h command to print the command line arguments and their corresponding options.

Note that this functionality also works with UEK.

# File Systems and Storage

The following features, enhancements, and changes related to file systems and storage are introduced in this Oracle Linux 9 release.

#### nvme-cli Updated to Version 2.2.1

The nvme-cli packages are updated to version 2.2.1. Notable features and changes include:

- A new nyme show-topology command to display the NVMe subsystem topology.
- The uint128 data fields are displayed correctly.
- The libnyme dependency is updated to version 1.2.
- The libuuid dependency is dropped.

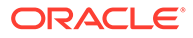

#### <span id="page-24-0"></span>libnvme Updated to Version 1.2

The libnvme packages are updated to version 1.2. Dependency on the libuuid library is dropped.

#### Stratis Enforces Consistent Block Size in Pools

Potential edge case problems can occur when mixed block size devices exist within a pool. With this enforcement, users are prevented from creating a pool with devices of differing block sizes. or from adding new devices with a different block size to existing devices in the pool. Consequently, the risk of pool fiaure is reduced.

#### Support for Existing Disk Growth Within the Stratis Pool

Previous versions of Stratis did not recognize devices in a RAID array that have grown in size. Thus, users could increase the pool size only by adding new disks. This improvement enables Stratis to recognize those devices that have grown in size. Therefore, Stratis can now support the growth of existing disks within its pool, in addition to the existing feature of growing the pool by adding new disks.

#### Improved Functionality of the lvreduce Command

The lvreduce command does not reduce the size of an active logical volume (LV) unless the lvreduce esizefs option is enabled. In this manner, the risk of file system damage resulting from a reduction in the size of the LV is prevented.

New options are available to the command for better control of the file systems while the logical volume is beng reduced.

# High Availability and Clusters

The following features, enhancements, and changes related to high availability are introduced in this Oracle Linux 9 release.

## Pacemaker Can Run the validate-all Action for Resource and Stonith Agents

Use the validate-all --agent-validation command option when creating or updating a resource or a STONITH device to trigger additional validation to that performed by pcs based on the agent's metadata.

# Dynamic Programming Languages, Web and Database **Servers**

The following features, enhancements, and changes related to programming languages, web servers, and database servers are introduced in this Oracle Linux 9 release.

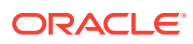

#### <span id="page-25-0"></span>Python 3.11 Available

Python 3.11 is available in the package python3.11. An additional suite of packages compatible with Python 3.11 are also available. Notable features and changes include:

- Improved performance.
- The new match keyword (similar to switch in other languages) can be used for structural pattern matching.
- Improved error messages, for example, indicating unclosed parentheses or brackets. Precise error locations in tracebacks pointing to the expression that caused the error. Exact line numbers for debugging and other use cases.
- The ability to define context managers across multiple lines by enclosing the definitions in parentheses.
- Various new features related to type hints and the typing module, such as the new  $X + Y$ type union operator, variadic generics, and the new Self type.
- A new tomllib standard library module which can be used to parse TOML.
- An ability to raise and handle multiple unrelated exceptions simultaneously using Exception Groups and the new except\* syntax.

#### Git Updated to Version 2.39.1

The git version control system is updated to version 2.39.1. Notable features and changes include:

- The git log command includes a format placeholder for the git describe output: git log --format=%(describe)
- The git commit command includes the  $-\text{fixup}$  commit potion so that you to fix the content of the commit without changing the log message. With this update, you can also use:
	- The --fixup=amend:<commit> option to change both the message and the content.
	- The --fixup=reword:<commit> option to update only the commit message.
- The git clone command includes the  $-\text{reject-shell}$  option to disable cloning from a shallow repository.
- The git branch command includes the --recurse-submodules option.
- The git merge-tree command can be used to:
	- Test if two branches can merge.
	- Compute a tree that would result in the merge commit if the branches were merged.
- T safe.bareRepository configuration variable can filter out bare repositories.

#### git-lfs Updated to Version 3.2.0

The Git Large File Storage (LFS) extension is updated to version 3.2.0. Notable features and changes include:

Git LFS introduces a pure SSH-based transport protocol.

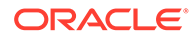

- <span id="page-26-0"></span>Git LFS provides a merge driver.
- The git lfs fsck command checks that pointers are canonical and that expected LFS files have the correct format.
- NT LAN Manager (NTLM) authentication protocol is removed. Use Kerberos or Basic authentication instead.

#### nginx:1.22 Available as a Module Stream

The nginx 1.22 web and proxy server is available as the nginx:1.22 module stream. New features and changes include:

- OpenSSL 3.0 integration and handling of the SSL sendfile() function when using OpenSSL 3.0.
- Integration with the PCRE2 library.
- POP3 and IMAP pipelining in the mail proxy module. Additionally, the Auth-SSL-Protocol and Auth-SSL-Cipher header lines are passed to the mail proxy authentication server.
- Multiple new directives are available, including ssl\_conf\_command and ssl reject handshake.
- Variables can be used in multiple directives, including proxy cookie flags, proxy\_ssl\_certificate, proxy\_ssl\_certificate\_key, grpc\_ssl\_certificate, grpc ssl certificate key, uwsgi ssl certificate, and uwsgi ssl certificate key.
- The listen directive in the stream module now can take a new fastopen parameter to use TCP Fast Open mode for listening sockets.
- A new max errors directive is added to the mail proxy module.
- nginx always returns an error if:
	- The CONNECT method is used.
	- Both Content-Length and Transfer-Encoding headers are specified in the request.
	- The request header name contains spaces or control characters.
	- The Host request header line contains spaces or control characters.
- nginx blocks all HTTP/1.0 requests that include the Transfer-Encoding header.
- nginx establishes HTTP/2 connections using the Application Layer Protocol Negotiation (ALPN) and can no longer use the Next Protocol Negotiation (NPN) protocol.

#### mod\_security Updated to Version 2.9.6

The mod security module for the Apache HTTP Server is updated to version 2.9.6. Notable features and changes include:

- Adjusted parser activation rules in the modsecurity.conf-recommended file.
- Improvements to HTTP multipart request parsing.
- A new MULTIPART PART HEADERS collection.

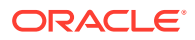

- Microsecond timestamp resolution is used in the formatted log timestamp.
- Geo Countries updated for missing entries

#### <span id="page-27-0"></span>postgresql:15 Module Stream Added

PostgreSQL version 15 is made available as the postgresql:15 module stream. PostgreSQL 15 includes several new features and enhancements over version 13. See [https://](https://www.postgresql.org/docs/release/15.0/) [www.postgresql.org/docs/release/15.0/](https://www.postgresql.org/docs/release/15.0/) for more information.

Module stream life cycle information is available in [Oracle Linux: Product Life Cycle](https://docs.oracle.com/en/operating-systems/oracle-linux/product-lifecycle/) [Information](https://docs.oracle.com/en/operating-systems/oracle-linux/product-lifecycle/).

#### nodejs:18 Version 18.14 Includes npm Version 9

The updated Node.js 18.14 includes a SemVer major upgrade of npm from version 8 to version 9. In this update, support for unscoped authentication configurations is removed to improve security. This update might require adjustments to the current npm configuration.

If you use unscoped authentication tokens, generate and supply registry-scoped tokens in the .npmrc file. If the .npmrc file contains lines that use auth, for example, /// registry.npmjs.org/:\_auth, replace these lines with /// registry.npmjs.org: authToken=\${NPM\_TOKEN}. Then apply the scoped token that is generated.

#### New Tomcat Package Introduced

The current Oracle Linux release includes the Apache Tomcat server version 9. Tomcat is the servlet container that is used in the official Reference Implementation for the Java Servlet and JavaServer Pages technologies. Tomcat is developed in an open and participatory environment and released under the Apache Software License version 2.0.

# Compilers and Development Tools

The following features, enhancements, and changes related to compilers and development tools are introduced in this Oracle Linux 9 release.

#### Updated Compilers and Development Tools

The following system toolchain components are updated in Oracle Linux 9.2:

- **GCC 11.3.1**
- **glibc 2.34**
- **binutils 2.35.2**

The following performance tools and debuggers are updated in Oracle Linux 9.2:

- **GDB 10.2**
- **Valgrind 3.19**
- **SystemTap 4.8**
- **Dyninst 12.1.0**

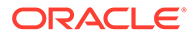

<span id="page-28-0"></span>• **elfutils 0.188**

The following performance monitoring tools are updated in Oracle Linux 9.2:

- **PCP 6.0.1**
- **Grafana 9.0.9**

The following compiler toolsets are updated in Oracle Linux 9.2:

- **GCC Toolset 12**
- **LLVM Toolset 15.0.7**
- **Rust Toolset 1.66.1**
- **Go Toolset 1.19.6**

#### Updated GCC Toolset 12

GCC Toolset 12 is a compiler toolset that provides recent versions of development tools.The toolset is available as an Application Stream in the form of a Software Collection in the AppStream repository. Notable features and changes include:

- Updated the GCC compiler to version 12.2.1.
- annobin is updated to version 11.08.

The following tools and versions are provided by GCC Toolset 12:

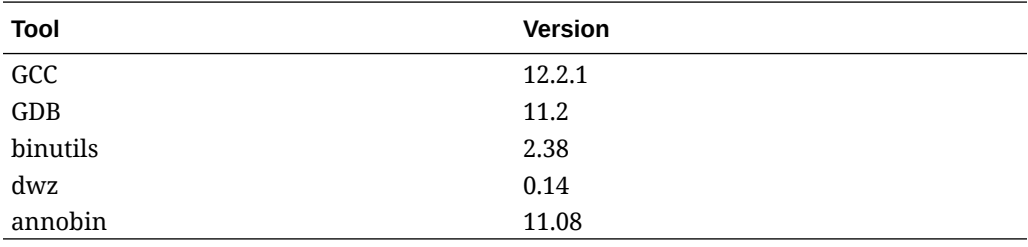

To install GCC Toolset 12, run the following command as root:

```
sudo dnf install gcc-toolset-12
```
To run a tool from GCC Toolset 12:

scl enable gcc-toolset-12 *tool*

To run a shell session where tool versions from GCC Toolset 12 override system versions of these tools:

scl enable gcc-toolset-12 bash

#### LLVM Toolset Updated to Version 15.0.7

LLVM Toolset is updated to version 15.0.7.The update includes changes that enable the -Wimplicit-function-declaration and -Wimplicit-int warnings by default in C99 and later.

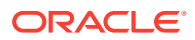

#### <span id="page-29-0"></span>Go Toolset Updated to Version 1.19.6

Go Toolset is updated to version 1.19.6 to include several notable security and bug fixes.

### System GCC Compiler Is Updated

The system GCC compiler, version 11.3.1, is updated to include numerous bug fixes and enhancements available in the upstream GCC. The GNU Compiler Collection (GCC) provides tools for developing applications with the C, C++, and Fortran programming languages.

#### Performance Co-Pilot Updated to Version 6.0

Performance Co-Pilot (PCP) is updated to version 6.0. Notable improvements include:

**1.** Version 3 PCP archive:

Instance domain change-deltas, Y2038-safe timestamps, nanosecond-precision timestamps, arbitrary timezones, and 64-bit file offsets used throughout for larger (beyond 2GB) individual volumes can all be used by configuring the PCP\_ARCHIVE\_VERSION setting in the /etc/pcp.conf file.

Version 2 archives remain the default.

**2.** Only OpenSSL is used throughout PCP. Mozilla NSS/NSPR use is dropped:

libpcp, PMAPI clients and PMCD use of encryption is impacted. These elements are now configured and used consistently with pmproxy HTTPS support and redis-server, which were both already using OpenSSL.

- **3.** New nanosecond precision timestamp PMAPI calls for PCP library interfaces that use timestamps are included for optional use, but full backward compatibility is preserved for existing tools.
- **4.** The following tools and services are updated:

**pcp2elasticsearch** Authentication feature enabled.

**pcp-dstat** Can use top-alike plugins.

**pcp-htop** Updated to the latest stable upstream release.

#### **pmseries**

Added sum, avg, stdev, nth percentile, max inst, max sample, min inst and min sample functions.

**pmdabpf**

Added CO-RE (Compile Once - Run Everywhere) modules.

#### **pmdabpftrace**

Moved example autostart scripts to the /usr/share directory.

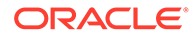

<span id="page-30-0"></span>**pmdadenki** Multiple active batteries can be used.

**pmdalinux** Updates for the latest /proc/net/netstat changes.

**pmdaopenvswitch** Added additional interface and coverage statistics.

#### **pmproxy**

Request parameters can now be sent in the request body.

#### **pmieconf**

Added several pmie rules for Open vSwitch metrics.

**pmlogger\_farm** Added a default configuration file for farm loggers.

**pmlogger\_daily\_report** Code changes for efficiency.

#### grafana Updated to Version 9.0.9

The grafana package is updated to version 9.0.9. Notable features and changes include:

- The time series panel is now the default visualization option, replacing the graph panel
- New heatmap panel
- New Prometheus and Loki query builder
- Updated Grafana Alerting
- UI/UX and performance improvements
- License changed from Apache 2.0 to GNU Affero General Public License (AGPL)

The following are offered as opt-in experimental features:

- New bar chart panel
- New state timeline panel
- New status history panel
- New histogram panel

#### grafana-pcp Updated to Version 5.1.1

The grafana-pcp package is updated to version 5.1.1. Notable features and changes include:

- Added buttons to disable rate conversation and time usage conversation in the query editor.
- Removed the deprecated label\_values (metric, label) function for Redis.
- Fixed the network error for metrics with many series (requires Performance Co-Pilot v6+).

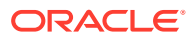

Set the pmproxy API timeout to 1 minute.

# <span id="page-31-0"></span>tzdata Package Includes the leap-seconds.list File

The /usr/share/zoneinfo/leap-seconds.list file accommodates an alternate format to the /usr/share/zoneinfo/leapseconds file that was previously shipped with the tzdata package. Both formats are included to support applications that choose to use either format to calculate International Atomic Time (TAI) from Coordinated Universal Time (UTC) values that are used by almost all time services.

# Virtualization

The following features, enhancements, and changes related to virtualization are introduced in this Oracle Linux 9 release.

## passt Package Introduced

The package enables you to configure passt and pasta network connections for virtual machines and containers, respectively, that are running in the non privileged connection mode of libvirt (qemu:///session). The two functionalities further offer the following improvements for IPv6:

- Use of the Neighbor Discvoery Protocol (NDP) responder and for DHCPv6
- Port forwarding on TCP and UDP protocols on IPv6

This update adds the passt package, which makes it possible to use the passt and pasta network connections. As a result, you can set up passt and pasta for virtual machines and containers, respectively, that run in the non-privileged connection mode of libvirt (qemu:/// session).

For more information on using passt, see the [libvirt upstream documentation](https://libvirt.org/formatdomain.html#userspace-slirp-or-passt-connection).

To use pasta in a podman container, use -network pasta command-line option.

# **Containers**

The following features, enhancements, and changes related to containers are introduced in this Oracle Linux 9 release.

# Multiple GPG Keys for Podman Images

The /etc/containers/policy.json file accepts a keyPaths field that contains a list of trusted GPG keys. Usage of more than one GPG key in the container policy is a technology preview feature that permits Podman to install images signed by any one of multiple GPG keys.

# Updated container-tools Package and Podman

The container-tools package is updated for Podman v4.4. The package contains the Podman, Buildah, Skopeo, crun and runc tools. The updates have the following features and changes:

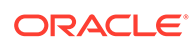

- <span id="page-32-0"></span>Information about a container can be audited directly from a journald entry in Podman v4.4 and later. To enable Podman auditing, modify the container.conf configuration file and add the events container create inspect data=true option to the [engine] section. The audit data is in JSON format, equivalent to the output of the podman container inspect command.
- The podman network update command is added to update networks for containers and pods.
- Podman can be configured with pre-execution hooks that can be used to control container operations by creating plugin scripts in /usr/libexec/podman/preexec-hooks or /etc/containers/pre-exec-hooks. Pre-execution scripts are only run if a file named /etc/containers/podman\_preexec\_hooks.txt exists. If all plugin scripts return zero value, then the podman command is run, otherwise, the podman command exits with the exit code returned by the script that failed.
- The podman buildx version command is added to output the Buildah version.
- Container startup health checks are available, to trigger a command to check that the container is fully started before the regular health check is activated.
- New Docker compatibility options and aliases are included.
- Improved Kubernetes integration by consolidating kube commands: the podman kube generate and podman kube play replace the podman generate kube and podman play kube commands.
- Systemd-managed pods created by the podman kube play command now integrate with sd-notify, using the io.containers.sdnotify annotation (or io.containers.sdnotify/\$name for specific containers).
- Systemd-managed pods created by podman kube play can be auto-updated by using the io.containers.auto-update annotation.

For further information about notable changes, see [upstream release notes.](https://github.com/containers/podman/blob/main/RELEASE_NOTES.md#440)

#### Custom DNS Server Selection Is Available for Aardvark and Netavark

Custom DNS server selection for containers using the Aardvark and Netavark network stack is available. Containers are able to use customer DNS servers instead of the default DNS servers on the host. To enable a custom DNS server, either add the dns servers field in the containers.conf configuration file or use the new --dns option to specify the IP address of the DNS server when running the podman command. The --dns option overrides any values that are set in the container.conf file.

#### Generate Sigstore Key Pairs With Skopeo

Skopeo can generate sigstore key pairs through the skopeo generate-sigstorekey command. For more information, see skopeo-generate-sigstore-key manual page.

#### Toolbox Utility Is Available

Use the toolbox utility to access the container command line environment without installing additional troubleshooting tools directly on the system. Toolbox uses Podman

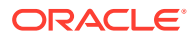

and other standard container technologies from the Open Container Initiative. For more information, see [toolbx.](https://containertoolbx.org/)

## <span id="page-33-0"></span>Container Images Now Have a Two-Digit Tag

In Oracle Linux 9.0 and Oracle Linux 9.1, container images had a three-digit tag. Starting from Oracle Linux 9.2, container images have a two-digit tag.

# **Support**

The following features, enhancements, and changes related to support are introduced in this Oracle Linux 9 release.

#### sos clean Command Obfuscates IPv6 Addresses

sos clean detects and obfuscates IPv6 addresses to ensure that customer-sensitive data is appropriately obfuscated.

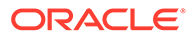

# <span id="page-34-0"></span>3 Technology Preview

The following items are available as technical previews in this release of Oracle Linux. Note that some items listed apply to Red Hat Compatible Kernel (RHCK) and might already be available in UEK.

# **Networking**

The following networking features are available as technology previews.

systemd-resolved Service

The systemd-resolved service provides name resolution to local applications. Its components include a caching and validating DNS stub resolver, a Link-Local Multicast Name Resolution (LLMNR), and Multicast DNS resolver and responder.

# KTI S

The Linux Kernel TLS (KTLS) handles TLS records for the AES-GCM cipher. KTLS also provides the interface for offloading TLS record encryption to NICs that support this functionality.

OpenSSL 3.0 is able to use KTLS if the enable-ktls configuration option is used during compiling.

The updated gnutls packages can use KTLS for accelerating data transfer on encrypted channels. To enable KTLS, add the  $tls$ , ko kernel module using the  $modprob$ e command, and create a new configuration file /etc/crypto-policies/local.d/gnutls-ktls.txt for the system-wide cryptographic policies with the following content:

[global] ktls = true

Note that gnutls doesn't permit you to update traffic keys through TLS KeyUpdate messages, which impacts the security of AES-GCM ciphersuites.

#### **WireGuard**

WireGuard is a VPN solution that has improved security features and is easily configurable.

Note that WireGuard is fully supported in UEK. See [Oracle Linux: Configuring Virtual Private](https://docs.oracle.com/en/operating-systems/oracle-linux/vpn/) [Networks](https://docs.oracle.com/en/operating-systems/oracle-linux/vpn/) for more information on using WireGuard on Oracle Linux.

# **Graphics**

The following graphics features are available as technology previews in Oracle Linux.

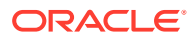

#### <span id="page-35-0"></span>Intel® Arc A-Series Graphics

Intel® Arc A-Series graphics, also known as Alchemist or DG2, are available as a technology preview.

Add the following option to the kernel command line to enable hardware acceleration with Intel® Arc A-Series graphics:

i915.force\_probe=*pci-id*

In this option, replace *pci-id* with the PCI ID of the Intel® GPU.

# Kernel

The following kernel features are available as technology previews.

#### SGX Available

Software Guard Extensions (SGX) from Intel® protects software code and data from disclosure and modification. The Linux kernel partially supports SGX v1 and SGX v1.5. Version 1 enables platofmrs by using the Flexible Launch Control mechanism to use the SGX technology.

Note that SGX is supported in UEK.

#### Intel® Data Streaming Accelerator Driver

The driver is an Intel® CPU integrated accelerator and shares a work queue with process address space ID (pasid) submission and shared virtual memory (SVM).

# Virtualization

The following virtualization features are available as technology previews.

#### virtio-mem for Intel® and AMD Systems

Oracle Linux 9 introduces the virtio-mem feature for AMD and Intel® systems. With virtio-mem, you can dynamically add or remove host memory in virtual machines (VMs).

To use virtio-mem, do the following:

- **1.** Define virtio-mem memory devices in the XML configuration of a VM.
- **2.** Use the virsh update-memory-device command to request memory device size changes while the VM is running.

To see the current memory size exposed by such memory devices to a running VM, view the XML configuration of the VM.

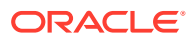
### Virtualization for Arm Platforms

You can create KVM virtual machines on systems running on the Arm (aarch64) platforms using RHCK as a technical preview.

KVM is supported on aarch64 in UEK.

### SEV and SEV-ES

The Secure Encrypted Virtualization (SEV) feature is provided for AMD EPYC host machines that use the KVM hypervisor. It encrypts a virtual machine's memory and protects the VM from access by the host.

SEV's enhanced Encrypted State version (SEV-ES) encrypts all CPU register contents when a VM stops running, thus preventing the host from modifying the VM's CPU registers or reading any information from them.

Note that SEV is supported in UEK.

#### Intel® Trust Domain Extensions Available for Oracle VM Guests

Intel® Trust Domain Extension (TDX) can be used with Oracle Linux guest VMs. TDX protects confidential guest VMs by isolating the guest register state and encrypting the guest memory.

**Note:** Using TDX can cause kdump to fail on the VM.

# File Systems and Storage

The following features that are related to file systems and storage are available as technology preview.

#### **Stratis**

A local storage manager, Stratis manages file systems on top of pools of storage and provides features such as the following:

- Manage snapshots and thin provisioning
- Automatically grow file system sizes as needed
- Maintain file systems

You administer Stratis storage through the stratis utility, which communicates with the stratisd background service.

### NVMe 8006 in-Band Authentication

Non-Volatile Memory Express (NVMe) TP 8006, which is an in-band authentication for NVMe over Fabrics (NVMe-oF), is available as for technology preview. The NVMe Technical

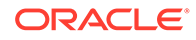

Proposal 8006 defines the DH-HMAC-CHAP in-band authentication protocol for NVMe-oF. For more information, see the dhchap-secret and dhchap-ctrl-secret option descriptions in the nyme-connect(1) manual page.

in-Band Authentication is fully available in UEK R7U2.

#### nvme-stas Package

The nvme-stas package, which is a Central Discovery Controller (CDC) client for Linux, handles the following functionalities:

- Asynchronous Event Notifications (AEN)
- Automated NVMe subsystem connection controls
- Error handling and reporting
- Automatic (zeroconf) and Manual configuration.

This package consists of two daemons, Storage Appliance Finder (stafd) and Storage Appliance Connector (stacd).

#### NVMe-oF Discovery Service

The NVMe-oF Discovery Service features are defined in the NVMexpress.org Technical Proposals (TP) 8013 and 8014. To preview these features, install the nvmecli 2.0 package and attach the host to an NVMe-oF target device that implements TP-8013 or TP-8014. For more information about TP-8013 and TP-8014, see the NVM Express 2.0 Ratified TPs from the [https://nvmexpress.org/developers/nvme](https://nvmexpress.org/specifications/)[specification/](https://nvmexpress.org/specifications/) website.

Note that NVMe-oF is supported in UEK.

#### DAX File System Available

In this release, the DAX file system is available as a Technology Preview for the ext4 and XFS file systems. DAX enables an application to directly map persistent memory into its address space. The system must have some form of persistent memory available to use DAX. Persistent memory can be in the form of one or more Non-Volatile Dual In-line Memory Modules (NVDIMMs). In addition, a file system that supports DAX must be created on the NVDIMMs; the file system must be mounted with the dax mount option. Then, an mmap of a file on the DAX mounted file system results in a direct mapping of storage into the application's address space.

# Compilers and Development Tools

The following features for compilers and development tools are available as technology previews.

imc-core and owasp-java-encoder

jmc-core is a library that provides core APIs for Java Development Kit (JDK) Mission Control, including APIs for:

• Parsing and writing Java Flight Recording files

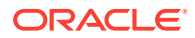

• Discovering Java Virtual Machines (JVMs) through the Java Discovery Protocol (JDP)

The owasp-java-encoder package provides a collection of high-performance low-overhead contextual encoders for Java.

The packages are available in the Oracle Linux 9 CodeReady Builder repository, which is unsupported, and which you must explicitly enable.

# Infrastructure Services

The following features for infrastructure services are available as technology previews.

#### Socket API for TuneD

The socket API for TuneD maps one-to-one with the D-Bus API and provides an alternative communication method for cases where D-Bus isn't available. With the socket API, you can control the TuneD daemon to optimize the performance, and change the values of various tuning parameters. The socket API is disabled by default. You can enable it in the tunedmain.conf file.

# Technology Preview

The following items are available as technical previews in this release of Oracle Linux. Note that some items listed apply to Red Hat Compatible Kernel (RHCK) and might already be available in UEK.

#### **Networking**

The following networking features are available as technology previews.

#### systemd-resolved **Service**

The systemd-resolved service provides name resolution to local applications. Its components include a caching and validating DNS stub resolver, a Link-Local Multicast Name Resolution (LLMNR), and Multicast DNS resolver and responder.

#### KTL<sub>S</sub>

The Linux Kernel TLS (KTLS) handles TLS records for the AES-GCM cipher. KTLS also provides the interface for offloading TLS record encryption to NICs that support this functionality.

OpenSSL 3.0 is able to use KTLS if the enable-ktls configuration option is used during compiling.

The updated gnutls packages can use KTLS for accelerating data transfer on encrypted channels. To enable KTLS, add the  $tls$ .ko kernel module using the modprobe command, and create a new configuration file /etc/crypto-policies/local.d/gnutls-ktls.txt for the system-wide cryptographic policies with the following content:

[global] ktls = true

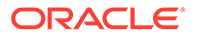

Note that gnutls doesn't permit you to update traffic keys through TLS KeyUpdate messages, which impacts the security of AES-GCM ciphersuites.

#### **WireGuard**

WireGuard is a VPN solution that has improved security features and is easily configurable.

Note that WireGuard is fully supported in UEK. See [Oracle Linux: Configuring Virtual](https://docs.oracle.com/en/operating-systems/oracle-linux/vpn/) [Private Networks](https://docs.oracle.com/en/operating-systems/oracle-linux/vpn/) for more information on using WireGuard on Oracle Linux.

#### **Graphics**

The following graphics features are available as technology previews in Oracle Linux.

#### Intel® Arc A-Series Graphics

Intel® Arc A-Series graphics, also known as Alchemist or DG2, are available as a technology preview.

Add the following option to the kernel command line to enable hardware acceleration with Intel® Arc A-Series graphics:

```
i915.force_probe=pci-id
```
In this option, replace *pci-id* with the PCI ID of the Intel® GPU.

#### Kernel

The following kernel features are available as technology previews.

#### SGX Available

Software Guard Extensions (SGX) from Intel® protects software code and data from disclosure and modification. The Linux kernel partially supports SGX v1 and SGX v1.5. Version 1 enables platofmrs by using the Flexible Launch Control mechanism to use the SGX technology.

Note that SGX is supported in UEK.

#### Intel® Data Streaming Accelerator Driver

The driver is an Intel® CPU integrated accelerator and shares a work queue with process address space ID (pasid) submission and shared virtual memory (SVM).

#### Virtualization

The following virtualization features are available as technology previews.

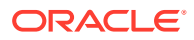

#### virtio-mem for Intel® and AMD Systems

Oracle Linux 9 introduces the virtio-mem feature for AMD and Intel® systems. With virtiomem, you can dynamically add or remove host memory in virtual machines (VMs).

To use virtio-mem, do the following:

- **1.** Define virtio-mem memory devices in the XML configuration of a VM.
- **2.** Use the virsh update-memory-device command to request memory device size changes while the VM is running.

To see the current memory size exposed by such memory devices to a running VM, view the XML configuration of the VM.

#### Virtualization for Arm Platforms

You can create KVM virtual machines on systems running on the Arm (aarch64) platforms using RHCK as a technical preview.

KVM is supported on aarch64 in UEK.

#### SEV and SEV-ES

The Secure Encrypted Virtualization (SEV) feature is provided for AMD EPYC host machines that use the KVM hypervisor. It encrypts a virtual machine's memory and protects the VM from access by the host.

SEV's enhanced Encrypted State version (SEV-ES) encrypts all CPU register contents when a VM stops running, thus preventing the host from modifying the VM's CPU registers or reading any information from them.

Note that SEV is supported in UEK.

#### Intel® Trust Domain Extensions Available for Oracle VM Guests

Intel® Trust Domain Extension (TDX) can be used with Oracle Linux guest VMs. TDX protects confidential guest VMs by isolating the guest register state and encrypting the guest memory.

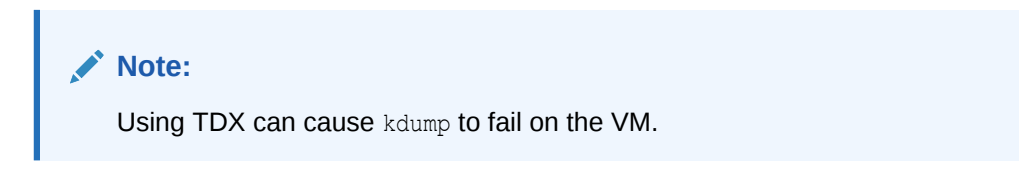

#### File Systems and Storage

The following features that are related to file systems and storage are available as technology preview.

#### **Stratis**

A local storage manager, Stratis manages file systems on top of pools of storage and provides features such as the following:

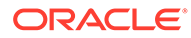

- Manage snapshots and thin provisioning
- Automatically grow file system sizes as needed
- Maintain file systems

You administer Stratis storage through the stratis utility, which communicates with the stratisd background service.

#### NVMe 8006 in-Band Authentication

Non-Volatile Memory Express (NVMe) TP 8006, which is an in-band authentication for NVMe over Fabrics (NVMe-oF), is available as for technology preview. The NVMe Technical Proposal 8006 defines the DH-HMAC-CHAP in-band authentication protocol for NVMe-oF. For more information, see the dhchap-secret and dhchap-ctrl-secret option descriptions in the nyme-connect  $(1)$  manual page.

in-Band Authentication is fully available in UEK R7U2.

#### nvme-stas Package

The nvme-stas package, which is a Central Discovery Controller (CDC) client for Linux, handles the following functionalities:

- Asynchronous Event Notifications (AEN)
- Automated NVMe subsystem connection controls
- Error handling and reporting
- Automatic (zeroconf) and Manual configuration.

This package consists of two daemons, Storage Appliance Finder (stafd) and Storage Appliance Connector (stacd).

#### NVMe-oF Discovery Service

The NVMe-oF Discovery Service features are defined in the NVMexpress.org Technical Proposals (TP) 8013 and 8014. To preview these features, install the nvmecli 2.0 package and attach the host to an NVMe-oF target device that implements TP-8013 or TP-8014. For more information about TP-8013 and TP-8014, see the NVM Express 2.0 Ratified TPs from the [https://nvmexpress.org/developers/nvme](https://nvmexpress.org/specifications/)[specification/](https://nvmexpress.org/specifications/) website.

Note that NVMe-oF is supported in UEK.

#### DAX File System Available

In this release, the DAX file system is available as a Technology Preview for the ext4 and XFS file systems. DAX enables an application to directly map persistent memory into its address space. The system must have some form of persistent memory available to use DAX. Persistent memory can be in the form of one or more Non-Volatile Dual In-line Memory Modules (NVDIMMs). In addition, a file system that supports DAX must be created on the NVDIMMs; the file system must be mounted with the dax mount option. Then, an mmap of a file on the DAX mounted file system results in a direct mapping of storage into the application's address space.

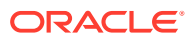

### Compilers and Development Tools

The following features for compilers and development tools are available as technology previews.

jmc-core **and** owasp-java-encoder

jmc-core is a library that provides core APIs for Java Development Kit (JDK) Mission Control, including APIs for:

- Parsing and writing Java Flight Recording files
- Discovering Java Virtual Machines (JVMs) through the Java Discovery Protocol (JDP)

The owasp-java-encoder package provides a collection of high-performance low-overhead contextual encoders for Java.

The packages are available in the Oracle Linux 9 CodeReady Builder repository, which is unsupported, and which you must explicitly enable.

#### Infrastructure Services

The following features for infrastructure services are available as technology previews.

#### Socket API for TuneD

The socket API for TuneD maps one-to-one with the D-Bus API and provides an alternative communication method for cases where D-Bus isn't available. With the socket API, you can control the TuneD daemon to optimize the performance, and change the values of various tuning parameters. The socket API is disabled by default. You can enable it in the tunedmain.conf file.

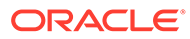

# 4 Deprecated Features

This chapter lists features and functionalities that are deprecated in Oracle Linux 9. While these features might be included and operative in the release, support isn't guaranteed in future major releases. Thus, these features must not be used in new Oracle Linux 9 deployments.

# **Installation**

The following installation related features and functionalities are deprecated in Oracle Linux 9.

### Kickstart Commands

- timezone --ntpservers
- timezone --nontp
- logging --level
- %packages --excludeWeakdeps
- %packages --instLangs
- %anaconda
- pwpolicy

Even though specific options are listed as deprecated, the base command and the other options remain available and operative. If you use a deprecated command in kickstart files, warnings are generated in the logs. To change deprecated command warnings to errors, set the inst.ksstrict boot option.

# Shell and Command Line

The following shell and command line related features and functionalities are deprecated in Oracle Linux 9.

### dump Utility

The dump utility that's included in the dump package is deprecated.

You can alternatively use the tar or dd to achieve similar functionality.

Note that the restore utility, originally included in the dump package, remains available in Oracle Linux 9 and can be installed by using the restore package.

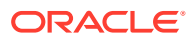

### Bacula Sqlite Backend Database

The use of a SQLite backend database for the Bacula backup utility is deprecated and might be removed in a future release of Oracle Linux 9. Bacula can use a MySQL backend database and you can migrate existing deployments to MySQL. Avoid using SQLite for new deployments of the Bacula backup utility.

# **Security**

The following security related features and functionalities are deprecated in Oracle Linux 9.

#### SHA-1 Algorithm

The SHA1 algorithm is deprecated in Oracle Linux 9. Digital signatures using SHA-1 hash algorithm are no longer considered secure and therefore not allowed on Oracle Linux 9 systems by default. Oracle Linux 9 has been updated to avoid using SHA-1 in security-related use cases.

However, the HMAC-SHA1 message authentication code and the Universal Unique Identifier (UUID) values can still be created by using SHA-1.

In cases where you need SHA-1 to verify existing or third party cryptographic signatures, you can enable SHA-1 as follows:

sudo update-crypto-policies --set DEFAULT: SHA1

As an alternative, you can switch the systemwide crypto policies to the LEGACY policy. However, this policy also enables other algorithms that are not secure, and therefore risks making the system vulnerable.

#### SCP Protocol

In the scp utility, secure copy protocol (SCP) is replaced by the SSH File Transfer Protocol (SFTP) by default. Likewise, SCP is deprecated in the libssh library.

Oracle Linux 9 doesn't use SCP in the OpenSSH suite.

### OpenSSL Cryptographic Algorithms

- MD2
- MD4
- MDC<sub>2</sub>
- Whirlpool
- RIPEMD160
- **Blowfish**
- **CAST**
- DES

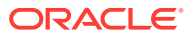

- IDEA
- RC2
- RC4
- RC5
- **SEED**
- PBKDF1

The implementations of these algorithms have been moved to the legacy provider in OpenSSL

For instructions on how to load the legacy provider and enable support for the deprecated algorithms, see the /etc/pki/tls/openssl.cnf configuration file.

### Digest-MD5

The Digest-MD5 authentication mechanism in the Simple Authentication Security Layer (SASL) framework is deprecated. The mechanism might be from the cyrus-sasl packages in a future major release.

#### /etc/system-fips File

The /etc/system-fips file was used to indicate the FIPS mode in the system. This file is removed in Oracle Linux 9.

To install Oracle Linux 9 in FIPS mode, add the fips=1 parameter to the kernel command line during the system installation. To check whether Oracle Linux 9 is operating in FIPS mode, use the fips-mode-setup --check command.

#### libcrypt.so.1

The libcrypt.so.1 cryptogarhic library is deprecated and might be removed in a future Oracle Linux version.

#### fapolicyd.rules File

The /etc/fapolicyd/fapolicyd.rules file is deprecated. You can store policy rules for fapolicyd in the /etc/fapolicyd/rules.d/ directory. The fagenrules script merges all component rule files in this directory to the /etc/fapolicyd/compiled.rules file.

Rules in /etc/fapolicyd/fapolicyd.trust continue to be processed by fapolicyd for backward compatibility.

# **Networking**

The following network related features and functionalities are deprecated in Oracle Linux 9.

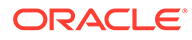

#### Network Teams

The teamd service, and the libteam library, and support for configuring network teams are deprecated in favor of network bonds. You should use network bonds instead, which have similar functions as teams, and which would receive enhancements and updates.

/etc/sysconfig/network-scripts File

Network configurations profiles used to be in ifcfg format and stored in the /etc/ sysconfig/network-scripts directory. This format is deprecated. In Oracle Linux 9, new network configurations are stored in /etc/NetworkManager/systemconnections in keyfile format. This format works with all the connection settings provided by NetworkManager.

However, information in the /etc/sysconfig/network-scripts remain operative, and modifications to existing profiles continue to update the older files.

#### iptables Framework

With the deprecation of the iptables framework, the iptables backend and the direct interface are also deprecated.

Therefore, the following packages are also deprecated:

- iptables-devel
- iptables-libs
- iptables-nft
- iptables-nft-services
- iptables-utils

As an alternative to using direct interface, use the native features in firewalld to configure the required rules.

### Kernel

The following kernel related features and functionalities are deprecated in Oracle Linux 9.

#### Asynchronous Transfer Mode

Asynchronous Transfer Mode (ATM) encapsulation enables Layer-2 (Point-to-Point Protocol, Ethernet) or Layer-3 (IP) connectivity for the ATM Adaptation Layer 5 (AAL-5). Currently, these protocols are used only in chipsets that use ADSL technology, which are being phased out.

kexec load  $\ln$  kexec tools

The kexec load system call for kexec-tools is deprecated.

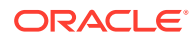

The kexec file load system call replaces kexec load and is the default system call.

# File Systems and Storage

The following features and functionalities related to file systems and storage are deprecated in Oracle Linux 9.

lvm2-activation-generator

The lvm2-activation-generator program is deprecated, together with its generated services as follows:

- lvm2-activation
- lvm2-activation-early
- lvm2-activation-net

The  $lvm.com$  event activation that used to activate these services no longer works. The only method that is used for automatic activation of volume groups is event based activation.

# Dynamic Programming Languages, Web and Database Servers

The following features and functionalities that are related to dynamic programming, web, and database servers are deprecated in Oracle Linux 9.

#### Berkeley DB (libdb)

Deprecation of the Berkely DB (libdb) package includes the removal of cryptographic algorithms and dependencies. Users of libdb should migrate to a different key-value database.

### Compilers and Development

The following compiler and development related features and functionalities are deprecated in Oracle Linux 9.

#### Keys Smaller Than 2048-bits in OpenSSL

OpenSSL 3.0 has deprecated keys smaller than 2048 bits. Keys smaller than 2048 bits might not work in FIPS mode.

#### Some PKCS1 v1.5 modes

SomePKCS1 v1.5 modes aren't approved in FIPS-140-3 for encryption and are disabled.

# Identity Management and Authentication

The following identity management and authentication features and functionalities are deprecated in Oracle Linux 9.

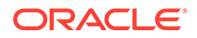

#### SSSD Files Provider

The SSSD files provider, which retrieves user information from local files such as /etc/shadow and group information from /etc/groups, is deprecated and disabled by default in Oracle Linux 9.

To retrieve user and group information from local files with SSSD:

- **1.** Configure SSSD. Choose one of the following options:
	- **a.** Explicitly configure a local domain with the id provider=files option in the sssd.conf configuration file.

```
[domain/local]
id_provider=files
...
```
**b.** Enable the files provider by setting enable files domain=true in the sssd.conf configuration file.

```
[sssd]
enable_files_domain = true
```
**2.** Configure the name services switch.

sudo authselect enable-feature with-files-provider

Note that the files provider might be removed from a future release of Oracle Linux.

#### OpenLDAP Utility Options

The OpenLDAP project has deprecated the  $-h$  and  $-p$  options in its utilities, and recommends using the  $-H$  option instead to specify the LDAP URI. The  $-h$  and  $-p$ options will be removed from Oracle Linux products that use OpenLDAP in future releases.

# Desktop

The following desktop related features and functionalities are deprecated in Oracle Linux 9.

### X.org Server

In Oracle Linux 9, the  $X.\text{org}$  display server is deprecated, and consequently, the  $x\text{org}$ x11-server-Xorg package.

The default desktop session is the Wayland session. However, the X11 protocol continues to be supported by using the XWayland backend. Therefore, applications that require X11 can run in Wayland sessions.

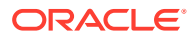

# GTK 2

The legacy GTK 2 toolkit and the following, related packages are deprecated:

- adwaita-gtk2-theme
- gnome-common
- gtk2
- gtk2-immodules
- hexchat

If you maintain an application that uses GTK 2, port the application to GTK 4 as soon as possible.

### Motif Toolkit

The Motif widget tool is deprecated, including the following packages:

- motif
- openmotif
- openmotif21
- openmotif22

Likewise, the motif-static package has been removed. In place of Motif, use the GTK toolkit.

# Virtualization

The following virtualization related features and functionalities are deprecated in Oracle Linux 9.

### Signatures Using SHA-1

The use of SHA1-based signatures to perform SecureBoot image verification on UEFI (PE/ COFF) executables is deprecated. Instead, use signatures that are based on SHA-2 or later.

#### Virtual Machine Manager

In place of the deprecated Virtual Machine Manager ( $virt$ -manager), use the web console, otherwise known as Cockpit.

### Virtual Machine Snapshots

Support for creating snapshots of VMs is limited only to those that do not use UEFI firmware. However, the operation might cause the QEMU monitor to become blocked and affects hypervisor operations.

As an alternative, use external snapshots.

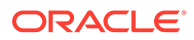

#### libvirtd Daemon

As a replacement of the deprecated libvirtd daemon, use the modular daemons in the libvirt library. For example, the virtqemud handles QEMU drivers.

#### Virtual Floppy Driver

The isa-fdc driver controls virtual floppy disk devices. To ensure compatibility with migrated virtual machines (VMs), you should not use floppy disk devices in virtual machines that you subsequently host on Oracle Linux 9.

#### qcow2-v2 Format

For virtual disk images, use the qcow2-v3 format instead.

#### Legacy CPU Models

The following legacy CPU models are deprecated for use in VMs:

- For Intel® : models prior to Intel® Xeon 55xx and 75xx Processor families (also known as Nehalem)
- For AMD: models prior to AMD Opteron G4

To check whether a VM is using a deprecated CPU model, use the virsh dominfo command, and look for a line similar to the following in the Messages section:

tainted: use of deprecated configuration settings deprecated configuration: CPU model 'i486'

### **Containers**

The following features and functionalities that are related to containers are deprecated in Oracle Linux 9.

#### Oracle Linux 9 Containers on Oracle Linux 7 Hosts

Creating Oracle Linux 9 containers on an Oracle Linux 7 host is unsupported. Attempts to deploy this configuration might succeed, but is not guaranteed.

### SHA-1 Algorithm Within Podman

Support for using the SHA-11 algorithm to generate the filename of the rootless network namespace is removed in Podman. You should restart rootless containers that were configured by using Podman earlier than version 4.1.1. Restarting these containers rather than just using slirp4netns ensures that these containers and join the network and connect with containers that were created with upgraded Podman versions.

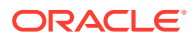

### CNI Network Stack

The Container Network Interface (CNI) network stack is deprecated. You can use the Netavark network stack with Podman and other Open Container Initiative (OCI) container management applications. The Netavark network stack for Podman is also compatible with advanced Docker functionalities.

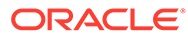

# 5 Known Issues

This chapter describes known issues that you may encounter when installing and using the Oracle Linux 9 software. Unless indicated otherwise, the issues apply to both x86\_64 and aarch64 systems. Information that pertains only to a specific platform is also noted accordingly.

# Virtualization Issues

The following are known virtualization issues for Oracle Linux 9

### KVM Virtual Machines Panic When Started on Oracle Linux 9 Hosts

The glibc version that's included with Oracle Linux 9 checks for compatibility between a system's CPU and new architectures that are supported. A system might pass the compatibility check. However, the CPU flags that are set on the system after passing the check might be unknown to the KVM virtual machines that are hosted on that system. Consequently, the VMs panic when they're booted.

To work around this issue, run the following command:

virsh edit *vm-name*

Then, add the following declaration in the virtual machine's XML file:

<cpu mode='host-model' check='partial'/>

The check parameter's partial setting sets libvirt to check the VM's CPU specification before starting a domain. However, the rest of the checking remains on the hypervisor, which can still provide a different virtual CPU.

(Bug ID 34224821)

### Virtual Machines Fail to Start at Boot Because the virbre Interface Isn't Available

After reboot, the virbr0 network interface might be missing, which can prevent virtual machines from automatically starting up after boot.

The libvirt daemons on Oracle Linux 9 are modular to handle atomic features within the virtualization environment and are started and run as required, and stopped after two minutes of inactivity. The daemon responsible for setting up the networking interfaces for libvirt is virtnetworkd. This service isn't automatically started when a virtual machine is started.

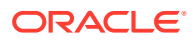

To work around this issue, enable the virtnetworkd service so that the service starts at boot:

```
sudo systemctl enable --now virtnetworkd
```
(Bug ID 34237540)

### Kernel Issues

The following are known kernel issues in Oracle Linux 9.

### Kdump Might Fail on Some AMD Hardware

Kdump might fail on some AMD hardware that's running the current Oracle Linux release. Impacted hardware includes the AMD EPYC CPU servers.

To work around this issue, modify the  $/$ etc/sysconfig/kdump configuration file and remove the iommu=off command line option from the KDUMP\_COMMANDLINE\_APPEND variable. Restart the kdump service for the changes to take effect.

(Bug ID 31274238, 34211826, 34312626)

# Cockpit Podman Interface Might Require Additional Proxy **Configuration**

If you use the Cockpit web console and the system that you are managing accesses the Internet by using a proxy server, you might need to perform additional configuration steps on the host where Podman is running. Cockpit web console uses the Podman API Service, a systemd service that enables applications to interact with standard Podman commands. To configure the Podman API Service so that it uses a proxy server to access the Internet when pulling images, you must perform the following steps:

**1.** Create the /etc/systemd/system/podman.service.d directory, if it doesn't already exist, to host Systemd service drop-in configuration specific to the Podman API service.

sudo mkdir -p /etc/systemd/system/podman.service.d

**2.** Create or modify /etc/systemd/system/podman.service.d/httpproxy.conf to contain contents similar to:

```
[Service]
Environment="HTTP_PROXY=proxy_URL:port"
Environment="HTTPS_PROXY=proxy_URL:port"
```
Replace *proxy\_URL:port* with the URL and port number for the proxy server that you need to use.

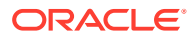

**3.** Reload the Systemd configuration changes and restart the Podman API service:

sudo systemctl daemon-reload sudo systemctl restart podman

(Bug ID 35155346)

# flatpak-system-helper File Access Triggers SELinux Policy Violations

Booting Oracle Linux 9 with a GUI desktop environment that has SELinux enabled can produce SELinux security messages similar to the following:

SELinux is preventing /usr/libexec/flatpak-system-helper from read access on the file passwd. SELinux is preventing /usr/libexec/flatpak-system-helper from write access on the directory flatpak. SELinux is preventing /usr/libexec/flatpak-system-helper from watch access on the directory /usr/libexec.

A popup message notifying you of a violation might appear immediately after the installation if the Server with GUI or Workstation with GUI installation profiles are selected and SELinux is enabled and Flatpak installed.

You can continue to use Flatpak with SELinux; however, continued use can result in large numbers of messages to the logs.

To work around this issue, create an SELinux policy module for the flatpak-system-helper service:

```
ausearch -c 'flatpak-system-' --raw |audit2allow -M my-flatpaksystem
semodule -i my-flatpaksystem.pp
```
(Bug ID 34321783)

# (aarch64) Some GUI Elements Aren't Displayed During Installation and Boot Using VGA Output

During installations on the Arm platform, the Oracle Linux installer does not display some GUI elements, such as the progress update screen, on VGA output. Output is displayed on the serial console, instead.

Additionally, if you install Oracle Linux with GUI on an encrypted disk, for example, by choosing Server with GUI during the installation stage, and VGA is enabled, the password prompt doesn't appear on the VGA output at system boot, and consequently, the boot process can not be completed. The prompt appears only on a serial console, and therefore, you would need to switch to a serial console to provide the password there.

This issue is specific to systems on the Arm platform only and occurs regardless of whether you are using secure boot or non secure boot. Further, the issue applies to Oracle Linux 8 or Oracle Linux 9 systems that use UEKR6 and UEKR7. The issue occurs wherever Plymouth graphical elements are loaded in the GUI.

To resolve these GUI issues and to cause these elements to display on VGA output without using a serial console, add plymouth.ignore-serial-consoles to the kernel command line

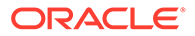

in the GRUB configuration. For instructions, see the *Managing Kernels and System Boot* chapter in [Oracle Linux 9: Managing Core System Configuration.](https://docs.oracle.com/en/operating-systems/oracle-linux/9/osmanage/)

(Bug ID 35034465 and 35270637)

# Certain SEV Guest Configurations Might Cause Hypervisor CPU Soft-Lockup Warnings

On older generation AMD systems that are based on the AMD Rome processors, such as E2 and E3 systems, a guest with more than 350GB memory that's configured to use Secure Encrypted Virtualization (SEV) memory encryption can trigger a CPU softlockup warning on the hypervisor host during guest boot or shutdown operations.

The time that's needed to flush the pinned memory that's being encrypted is proportional to the amount of guest memory. However, with larger amounts of memory in excess of 350GB, the time on the CPU to flush the memory becomes excessive, which consequently triggers a warning. After the memory is flushed, the hypervisor resumes normal operations.

Newer systems that are based on the AMD Milan processor, such as E4 systems, have hardware support that can minimize the time required for flushing the memory. Therefore, the CPU soft-hang issue isn't encountered.

As a workaround, if a SEV enabled guest with more then 350GB of memory is required, create the guest on a system that's based on the AMD Milan processor. If you are using systems with the AMD Rome processor, limit the guest memory to less than 350GB if the guest is configured with SEV memory encryption.

(Bug ID 34050377)

# Tuned Profile Packages for Oracle Cloud Infrastructure Are Moved

Packages intended for use only on Oracle Cloud Infrastructure instances, such as the tuned-profile-oci-\* packages, are available in the  $\circ 19$  appstream repository. Some of these packages were previously available in the dedicated ol9 oci included repository but have been moved to avoid cross-channel dependencies.

The tuned-profile packages include profiles intended to run in specific corresponding environments and must be intentionally installed for the correct environment.

Sources for all profiles are included in the tuned source RPM package that is available in the 019 baseos repository.

(Bug 34867566)

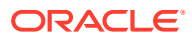

# Systems With Btrfs Fail to Boot in FIPS Mode

When booted in FIPS mode, a system using Btrfs fails with the following message:

FATAL: FIPS integrity test failed Refusing to continue

(Bug ID 36028061)

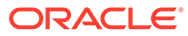

# 6 Package Changes From the Upstream Release

The following sections list the changes to binary and source packages from the upstream release.

# Changes to Binary Packages

This section contains information about the removed, modified, and new **binary** packages in this release. For information about the **source** package changes, see [Changes to Source](#page-94-0) [Packages.](#page-94-0)

### Added Binary Packages for BaseOS by Oracle

The following binary packages have been added to BaseOS by Oracle:

- bcache-tools
- btrfs-progs
- dtrace
- iwl3945-firmware
- iwl4965-firmware
- iwl6000-firmware
- iwlax2xx-firmware
- kernel-uek
- kernel-uek-core
- kernel-uek-debug
- kernel-uek-debug-core
- kernel-uek-debug-devel
- kernel-uek-debug-modules
- kernel-uek-debug-modules-extra
- kernel-uek-devel
- kernel-uek-doc
- kernel-uek-modules
- kernel-uek-modules-extra
- libertas-sd8686-firmware
- libertas-usb8388-firmware

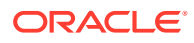

- libertas-usb8388-olpc-firmware
- linux-firmware-core
- NetworkManager-config-connectivity-oracle
- ocfs2-tools
- oracle-backgrounds
- oracle-indexhtml
- oraclelinux-release
- oraclelinux-release-el9
- oracle-logos
- oracle-logos-httpd
- oracle-logos-ipa
- rhnsd

### Added Binary Packages for AppStream by Oracle:

The following binary packages have been added to AppStream by Oracle:

- dnf-plugin-spacewalk
- dtrace-devel
- dtrace-testsuite
- libblockdev-btrfs
- python3-dnf-plugin-spacewalk
- python3-dnf-plugin-ulninfo
- python3-hwdata
- python3-pyOpenSSL
- python3-rhn-check
- python3-rhn-client-tools
- python3-rhnlib
- python3-rhn-setup
- python3-rhn-setup-gnome
- rhn-check
- rhn-client-tools
- rhnlib
- rhn-setup
- rhn-setup-gnome

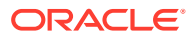

### Added Binary Packages for CodeReady Linux Builder by Oracle

The following binary packages have been added to CodeReady Linux Builder by Oracle:

• oraclelinux-sb-certs

### Modified BaseOS Binary Packages

The following binary packages from the BaseOS upstream release have been modified:

- alternatives
- autofs
- binutils
- binutils-gold
- biosdevname
- chkconfig
- chrony
- cockpit
- cockpit-bridge
- cockpit-doc
- cockpit-system
- cockpit-ws
- coreutils
- coreutils-common
- coreutils-single
- dbus
- dbus-common
- dbus-libs
- dbus-tools
- dnf
- dnf-automatic
- dnf-data
- dnf-plugins-core
- dracut
- dracut-config-generic
- dracut-config-rescue
- dracut-network
- dracut-squash

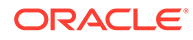

- dracut-tools
- efibootmgr
- efi-filesystem
- firewalld
- firewalld-filesystem
- fwupd
- glibc
- glibc-all-langpacks
- glibc-common
- glibc-gconv-extra
- glibc-langpack-aa
- glibc-langpack-af
- glibc-langpack-agr
- glibc-langpack-ak
- glibc-langpack-am
- glibc-langpack-an
- glibc-langpack-anp
- glibc-langpack-ar
- glibc-langpack-as
- glibc-langpack-ast
- glibc-langpack-ayc
- glibc-langpack-az
- glibc-langpack-be
- glibc-langpack-bem
- glibc-langpack-ber
- glibc-langpack-bg
- glibc-langpack-bhb
- glibc-langpack-bho
- glibc-langpack-bi
- glibc-langpack-bn
- glibc-langpack-bo
- glibc-langpack-br
- glibc-langpack-brx
- glibc-langpack-bs
- glibc-langpack-byn

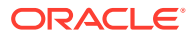

- glibc-langpack-ca
- glibc-langpack-ce
- glibc-langpack-chr
- glibc-langpack-ckb
- glibc-langpack-cmn
- glibc-langpack-crh
- glibc-langpack-cs
- glibc-langpack-csb
- glibc-langpack-cv
- glibc-langpack-cy
- glibc-langpack-da
- glibc-langpack-de
- glibc-langpack-doi
- glibc-langpack-dsb
- glibc-langpack-dv
- glibc-langpack-dz
- glibc-langpack-el
- glibc-langpack-en
- glibc-langpack-eo
- glibc-langpack-es
- glibc-langpack-et
- glibc-langpack-eu
- glibc-langpack-fa
- glibc-langpack-ff
- glibc-langpack-fi
- glibc-langpack-fil
- glibc-langpack-fo
- glibc-langpack-fr
- glibc-langpack-fur
- glibc-langpack-fy
- glibc-langpack-ga
- glibc-langpack-gd
- glibc-langpack-gez
- glibc-langpack-gl
- glibc-langpack-gu

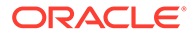

- glibc-langpack-gv
- glibc-langpack-ha
- glibc-langpack-hak
- glibc-langpack-he
- glibc-langpack-hi
- glibc-langpack-hif
- glibc-langpack-hne
- glibc-langpack-hr
- glibc-langpack-hsb
- glibc-langpack-ht
- glibc-langpack-hu
- glibc-langpack-hy
- glibc-langpack-ia
- glibc-langpack-id
- glibc-langpack-ig
- glibc-langpack-ik
- glibc-langpack-is
- glibc-langpack-it
- glibc-langpack-iu
- glibc-langpack-ja
- glibc-langpack-ka
- glibc-langpack-kab
- glibc-langpack-kk
- glibc-langpack-kl
- glibc-langpack-km
- glibc-langpack-kn
- glibc-langpack-ko
- glibc-langpack-kok
- glibc-langpack-ks
- glibc-langpack-ku
- glibc-langpack-kw
- glibc-langpack-ky
- glibc-langpack-lb
- glibc-langpack-lg
- glibc-langpack-li

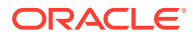

- glibc-langpack-lij
- glibc-langpack-ln
- glibc-langpack-lo
- glibc-langpack-lt
- glibc-langpack-lv
- glibc-langpack-lzh
- glibc-langpack-mag
- glibc-langpack-mai
- glibc-langpack-mfe
- glibc-langpack-mg
- glibc-langpack-mhr
- glibc-langpack-mi
- glibc-langpack-miq
- glibc-langpack-mjw
- glibc-langpack-mk
- glibc-langpack-ml
- glibc-langpack-mn
- glibc-langpack-mni
- glibc-langpack-mnw
- glibc-langpack-mr
- glibc-langpack-ms
- glibc-langpack-mt
- glibc-langpack-my
- glibc-langpack-nan
- glibc-langpack-nb
- glibc-langpack-nds
- glibc-langpack-ne
- glibc-langpack-nhn
- glibc-langpack-niu
- glibc-langpack-nl
- glibc-langpack-nn
- glibc-langpack-nr
- glibc-langpack-nso
- glibc-langpack-oc
- glibc-langpack-om

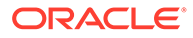

- glibc-langpack-or
- glibc-langpack-os
- glibc-langpack-pa
- glibc-langpack-pap
- glibc-langpack-pl
- glibc-langpack-ps
- glibc-langpack-pt
- glibc-langpack-quz
- glibc-langpack-raj
- glibc-langpack-ro
- glibc-langpack-ru
- glibc-langpack-rw
- glibc-langpack-sa
- glibc-langpack-sah
- glibc-langpack-sat
- glibc-langpack-sc
- glibc-langpack-sd
- glibc-langpack-se
- glibc-langpack-sgs
- glibc-langpack-shn
- glibc-langpack-shs
- glibc-langpack-si
- glibc-langpack-sid
- glibc-langpack-sk
- glibc-langpack-sl
- glibc-langpack-sm
- glibc-langpack-so
- glibc-langpack-sq
- glibc-langpack-sr
- glibc-langpack-ss
- glibc-langpack-st
- glibc-langpack-sv
- glibc-langpack-sw
- glibc-langpack-szl
- glibc-langpack-ta

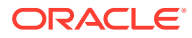

- glibc-langpack-tcy
- glibc-langpack-te
- glibc-langpack-tg
- glibc-langpack-th
- glibc-langpack-the
- glibc-langpack-ti
- glibc-langpack-tig
- glibc-langpack-tk
- glibc-langpack-tl
- glibc-langpack-tn
- glibc-langpack-to
- glibc-langpack-tpi
- glibc-langpack-tr
- glibc-langpack-ts
- glibc-langpack-tt
- glibc-langpack-ug
- glibc-langpack-uk
- glibc-langpack-unm
- glibc-langpack-ur
- glibc-langpack-uz
- glibc-langpack-ve
- glibc-langpack-vi
- glibc-langpack-wa
- glibc-langpack-wae
- glibc-langpack-wal
- glibc-langpack-wo
- glibc-langpack-xh
- glibc-langpack-yi
- glibc-langpack-yo
- glibc-langpack-yue
- glibc-langpack-yuw
- glibc-langpack-zh
- glibc-langpack-zu
- glibc-minimal-langpack
- grub2-common

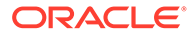

- grub2-efi-aa64-modules
- grub2-efi-x64
- grub2-efi-x64-cdboot
- grub2-efi-x64-modules
- grub2-pc
- grub2-pc-modules
- grub2-tools
- grub2-tools-efi
- grub2-tools-extra
- grub2-tools-minimal
- grubby
- iscsi-initiator-utils
- iscsi-initiator-utils-iscsiuio
- iwl1000-firmware
- iwl100-firmware
- iwl105-firmware
- iwl135-firmware
- iwl2000-firmware
- iwl2030-firmware
- iwl3160-firmware
- iwl3945-firmware
- iwl4965-firmware
- iwl5000-firmware
- iwl5150-firmware
- iwl6000-firmware
- iwl6000g2a-firmware
- iwl6000g2b-firmware
- iwl6050-firmware
- iwl7260-firmware
- iwlax2xx-firmware
- kexec-tools
- kmod
- kmod-kvdo
- kmod-libs
- krb5-libs

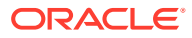

- krb5-pkinit
- krb5-server
- krb5-server-ldap
- krb5-workstation
- libatomic
- libdnf
- libertas-sd8686-firmware
- libertas-sd8787-firmware
- libertas-usb8388-firmware
- libertas-usb8388-olpc-firmware
- libgcc
- libgfortran
- libgomp
- libipa\_hbac
- libkadm5
- libkcapi
- libkcapi-hmaccalc
- libnetapi
- libnsl
- libquadmath
- libreport-filesystem
- libsmbclient
- libsss\_autofs
- libsss certmap
- libsss\_idmap
- libsss nss idmap
- libsss simpleifp
- libsss\_sudo
- libstdc++
- libwbclient
- linux-firmware
- linux-firmware-core
- linux-firmware-whence
- mcelog
- microcode ctl

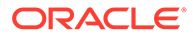

- netronome-firmware
- NetworkManager
- NetworkManager-adsl
- NetworkManager-bluetooth
- NetworkManager-config-connectivity-oracle
- NetworkManager-config-server
- NetworkManager-initscripts-updown
- NetworkManager-libnm
- NetworkManager-team
- NetworkManager-tui
- NetworkManager-wifi
- NetworkManager-wwan
- nscd
- nvmetcli
- openssl
- openssl-libs
- os-prober
- pcre2
- pcre2-syntax
- polkit
- polkit-libs
- python3-cffi
- python3-chardet
- python3-configshell
- python3-dnf
- python3-dnf-plugin-post-transaction-actions
- python3-dnf-plugins-core
- python3-dnf-plugin-versionlock
- python3-firewall
- python3-hawkey
- python3-idna
- python3-libdnf
- python3-libipa\_hbac
- python3-libsss\_nss\_idmap
- python3-ply

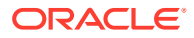

- python3-pycparser
- python3-pysocks
- python3-pyyaml
- python3-requests
- python3-rpm
- python3-samba
- python3-six
- python3-sss
- python3-sssdconfig
- python3-sss-murmur
- python3-urllib3
- redhat-release
- rpm
- rpm-build-libs
- rpm-libs
- rpm-plugin-audit
- rpm-plugin-selinux
- rpm-sign
- rpm-sign-libs
- samba
- samba-client-libs
- samba-common
- samba-common-libs
- samba-common-tools
- samba-dcerpc
- samba-dc-libs
- samba-ldb-ldap-modules
- samba-libs
- samba-winbind
- samba-winbind-modules
- selinux-policy
- selinux-policy-doc
- selinux-policy-mls
- selinux-policy-sandbox
- selinux-policy-targeted

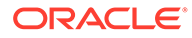

- shim-x64
- sos
- sos-audit
- sssd
- sssd-ad
- sssd-client
- sssd-common
- sssd-common-pac
- sssd-dbus
- sssd-ipa
- sssd-kcm
- sssd-krb5
- sssd-krb5-common
- sssd-ldap
- sssd-nfs-idmap
- sssd-polkit-rules
- sssd-proxy
- sssd-tools
- sssd-winbind-idmap
- systemd
- systemd-container
- systemd-libs
- systemd-oomd
- systemd-pam
- systemd-resolved
- systemd-rpm-macros
- systemd-udev
- tuned
- tuned-profiles-cpu-partitioning
- unzip
- vim-filesystem
- vim-minimal
- yum
- yum-utils

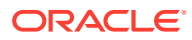

### Modified Binary Packages for CodeReady Linux Builder by Oracle

The following binary packages to CodeReady Linux Builder by Oracle have been modified:

- anaconda-widgets-devel
- catatonit
- crash-devel
- cups-filters-devel
- dotnet-sdk-6.0-source-built-artifacts
- dotnet-sdk-7.0-source-built-artifacts
- fwupd-devel
- gcc-plugin-devel
- gdm-devel
- gdm-pam-extensions-devel
- glibc-benchtests
- glibc-nss-devel
- glibc-static
- java-11-openjdk-demo-fastdebug
- java-11-openjdk-demo-slowdebug
- java-11-openjdk-devel-fastdebug
- java-11-openjdk-devel-slowdebug
- java-11-openjdk-fastdebug
- java-11-openjdk-headless-fastdebug
- java-11-openjdk-headless-slowdebug
- java-11-openjdk-jmods-fastdebug
- java-11-openjdk-jmods-slowdebug
- java-11-openjdk-slowdebug
- java-11-openjdk-src-fastdebug
- java-11-openjdk-src-slowdebug
- java-11-openjdk-static-libs-fastdebug
- java-11-openjdk-static-libs-slowdebug
- java-1.8.0-openjdk-demo-fastdebug
- java-1.8.0-openjdk-demo-slowdebug
- java-1.8.0-openjdk-devel-fastdebug
- java-1.8.0-openjdk-devel-slowdebug
- java-1.8.0-openjdk-fastdebug

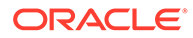
- java-1.8.0-openjdk-headless-fastdebug
- java-1.8.0-openjdk-headless-slowdebug
- java-1.8.0-openjdk-slowdebug
- java-1.8.0-openjdk-src-fastdebug
- java-1.8.0-openjdk-src-slowdebug
- kmod-devel
- libdnf-devel
- libguestfs-devel
- libguestfs-gobject
- libguestfs-gobject-devel
- libguestfs-man-pages-ja
- libguestfs-man-pages-uk
- librados-devel
- libradospp-devel
- librbd-devel
- libreoffice-sdk
- libreoffice-sdk-doc
- libsss nss idmap-devel
- libstdc++-static
- libvirt-devel
- libvirt-docs
- libvirt-lock-sanlock
- lua-guestfs
- mpich
- munge-devel
- NetworkManager-libnm-devel
- nss\_db
- nss hesiod
- ocaml-libguestfs
- ocaml-libguestfs-devel
- OpenIPMI-devel
- openscap-engine-sce-devel
- PackageKit-glib-devel
- php-libguestfs
- python3-ipatests

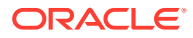

- python3-mpich
- python3-psutil-tests
- python-packaging-doc
- ruby-libguestfs
- sanlock-devel
- sendmail-milter
- sendmail-milter-devel
- tog-pegasus-devel
- virt-v2v-man-pages-ja
- virt-v2v-man-pages-uk

# Modified AppStream Binary Packages

The following binary packages from the AppStream upstream release have been modified:

- anaconda
- anaconda-core
- anaconda-dracut
- anaconda-gui
- anaconda-install-env-deps
- anaconda-install-img-deps
- anaconda-tui
- anaconda-user-help
- anaconda-widgets
- aspnetcore-runtime-6.0
- aspnetcore-runtime-7.0
- aspnetcore-targeting-pack-6.0
- aspnetcore-targeting-pack-7.0
- autocorr-af
- autocorr-bg
- autocorr-ca
- autocorr-cs
- autocorr-da
- autocorr-de
- autocorr-dsb
- autocorr-el
- autocorr-en

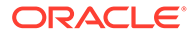

- autocorr-es
- autocorr-fa
- autocorr-fi
- autocorr-fr
- autocorr-ga
- autocorr-hr
- autocorr-hsb
- autocorr-hu
- autocorr-is
- autocorr-it
- autocorr-ja
- autocorr-ko
- autocorr-lb
- autocorr-lt
- autocorr-mn
- autocorr-nl
- autocorr-pl
- autocorr-pt
- autocorr-ro
- autocorr-ru
- autocorr-sk
- autocorr-sl
- autocorr-sr
- autocorr-sv
- autocorr-tr
- autocorr-vi
- autocorr-vro
- autocorr-zh
- binutils-devel
- blivet-data
- boom-boot
- boom-boot-conf
- buildah
- buildah-tests
- clang

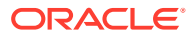

- clang-analyzer
- clang-devel
- clang-libs
- clang-resource-filesystem
- clang-tools-extra
- cloud-init
- cockpit-composer
- cockpit-machines
- cockpit-packagekit
- cockpit-pcp
- cockpit-session-recording
- cockpit-storaged
- compat-libgfortran-48
- compat-openssl11
- containers-common
- container-tools
- cpp
- crash
- cups-filters
- cups-filters-libs
- dbus-daemon
- dbus-devel
- dbus-x11
- ddiskit
- delve
- dotnet-apphost-pack-6.0
- dotnet-apphost-pack-7.0
- dotnet-host
- dotnet-hostfxr-6.0
- dotnet-hostfxr-7.0
- dotnet-runtime-6.0
- dotnet-runtime-7.0
- dotnet-sdk-6.0
- dotnet-sdk-7.0
- dotnet-targeting-pack-6.0

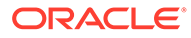

- dotnet-targeting-pack-7.0
- dotnet-templates-6.0
- dotnet-templates-7.0
- dracut-caps
- dracut-live
- efi-srpm-macros
- eth-tools-basic
- eth-tools-fastfabric
- fapolicyd
- fapolicyd-selinux
- firefox
- firefox-x11
- firewall-applet
- firewall-config
- fwupd-plugin-flashrom
- galera
- gcc
- $•$  gcc-c++
- gcc-gfortran
- gcc-offload-nvptx
- gcc-plugin-annobin
- gdb
- gdb-doc
- gdb-gdbserver
- gdb-headless
- gdb-minimal
- gdm
- git-clang-format
- glibc-devel
- glibc-doc
- glibc-headers
- glibc-locale-source
- glibc-utils
- gnome-shell-extension-background-logo
- httpd

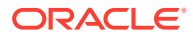

- httpd-core
- httpd-devel
- httpd-filesystem
- httpd-manual
- httpd-tools
- idm-pki-acme
- idm-pki-base
- idm-pki-ca
- idm-pki-est
- idm-pki-java
- idm-pki-kra
- idm-pki-server
- idm-pki-tools
- initial-setup
- initial-setup-gui
- ipa-client
- ipa-client-common
- ipa-client-epn
- ipa-client-samba
- ipa-common
- ipa-selinux
- ipa-server
- ipa-server-common
- ipa-server-dns
- ipa-server-trust-ad
- java-11-openjdk
- java-11-openjdk-demo
- java-11-openjdk-devel
- java-11-openjdk-headless
- java-11-openjdk-javadoc
- java-11-openjdk-javadoc-zip
- java-11-openjdk-jmods
- java-11-openjdk-src
- java-11-openjdk-static-libs
- java-17-openjdk

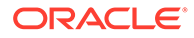

- java-17-openjdk-demo
- java-17-openjdk-devel
- java-17-openjdk-headless
- java-17-openjdk-javadoc
- java-17-openjdk-javadoc-zip
- java-17-openjdk-jmods
- java-17-openjdk-src
- java-17-openjdk-static-libs
- java-1.8.0-openjdk
- java-1.8.0-openjdk-demo
- java-1.8.0-openjdk-devel
- java-1.8.0-openjdk-headless
- java-1.8.0-openjdk-javadoc
- java-1.8.0-openjdk-javadoc-zip
- java-1.8.0-openjdk-src
- kernel-rpm-macros
- kernel-srpm-macros
- krb5-devel
- ksh
- libasan
- libblockdev
- libblockdev-btrfs
- libblockdev-crypto
- libblockdev-dm
- libblockdev-fs
- libblockdev-kbd
- libblockdev-loop
- libblockdev-lvm
- libblockdev-lvm-dbus
- libblockdev-mdraid
- libblockdev-mpath
- libblockdev-nvdimm
- libblockdev-nvme
- libblockdev-part
- libblockdev-plugins-all

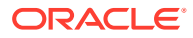

- libblockdev-swap
- libblockdev-tools
- libblockdev-utils
- libgccjit
- libgccjit-devel
- libgomp-offload-nvptx
- libguestfs
- libguestfs-appliance
- libguestfs-bash-completion
- libguestfs-inspect-icons
- libguestfs-rescue
- libguestfs-rsync
- libguestfs-xfs
- libitm
- libitm-devel
- liblsan
- libquadmath-devel
- librados2
- librbd1
- libreoffice
- libreoffice-base
- libreoffice-calc
- libreoffice-core
- libreoffice-data
- libreoffice-draw
- libreoffice-emailmerge
- libreoffice-filters
- libreoffice-gdb-debug-support
- libreoffice-graphicfilter
- libreoffice-gtk3
- libreoffice-help-ar
- libreoffice-help-bg
- libreoffice-help-bn
- libreoffice-help-ca
- libreoffice-help-cs

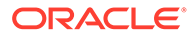

- libreoffice-help-da
- libreoffice-help-de
- libreoffice-help-dz
- libreoffice-help-el
- libreoffice-help-en
- libreoffice-help-eo
- libreoffice-help-es
- libreoffice-help-et
- libreoffice-help-eu
- libreoffice-help-fi
- libreoffice-help-fr
- libreoffice-help-gl
- libreoffice-help-gu
- libreoffice-help-he
- libreoffice-help-hi
- libreoffice-help-hr
- libreoffice-help-hu
- libreoffice-help-id
- libreoffice-help-it
- libreoffice-help-ja
- libreoffice-help-ko
- libreoffice-help-lt
- libreoffice-help-lv
- libreoffice-help-nb
- libreoffice-help-nl
- libreoffice-help-nn
- libreoffice-help-pl
- libreoffice-help-pt-BR
- libreoffice-help-pt-PT
- libreoffice-help-ro
- libreoffice-help-ru
- libreoffice-help-si
- libreoffice-help-sk
- libreoffice-help-sl
- libreoffice-help-sv

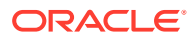

- libreoffice-help-ta
- libreoffice-help-tr
- libreoffice-help-uk
- libreoffice-help-zh-Hans
- libreoffice-help-zh-Hant
- libreoffice-impress
- libreofficekit
- libreoffice-langpack-af
- libreoffice-langpack-ar
- libreoffice-langpack-as
- libreoffice-langpack-bg
- libreoffice-langpack-bn
- libreoffice-langpack-br
- libreoffice-langpack-ca
- libreoffice-langpack-cs
- libreoffice-langpack-cy
- libreoffice-langpack-da
- libreoffice-langpack-de
- libreoffice-langpack-dz
- libreoffice-langpack-el
- libreoffice-langpack-en
- libreoffice-langpack-eo
- libreoffice-langpack-es
- libreoffice-langpack-et
- libreoffice-langpack-eu
- libreoffice-langpack-fa
- libreoffice-langpack-fi
- libreoffice-langpack-fr
- libreoffice-langpack-fy
- libreoffice-langpack-ga
- libreoffice-langpack-gl
- libreoffice-langpack-gu
- libreoffice-langpack-he
- libreoffice-langpack-hi
- libreoffice-langpack-hr

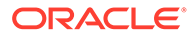

- libreoffice-langpack-hu
- libreoffice-langpack-id
- libreoffice-langpack-it
- libreoffice-langpack-ja
- libreoffice-langpack-kk
- libreoffice-langpack-kn
- libreoffice-langpack-ko
- libreoffice-langpack-lt
- libreoffice-langpack-lv
- libreoffice-langpack-mai
- libreoffice-langpack-ml
- libreoffice-langpack-mr
- libreoffice-langpack-nb
- libreoffice-langpack-nl
- libreoffice-langpack-nn
- libreoffice-langpack-nr
- libreoffice-langpack-nso
- libreoffice-langpack-or
- libreoffice-langpack-pa
- libreoffice-langpack-pl
- libreoffice-langpack-pt-BR
- libreoffice-langpack-pt-PT
- libreoffice-langpack-ro
- libreoffice-langpack-ru
- libreoffice-langpack-si
- libreoffice-langpack-sk
- libreoffice-langpack-sl
- libreoffice-langpack-sr
- libreoffice-langpack-ss
- libreoffice-langpack-st
- libreoffice-langpack-sv
- libreoffice-langpack-ta
- libreoffice-langpack-te
- libreoffice-langpack-th
- libreoffice-langpack-tn

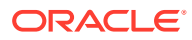

- libreoffice-langpack-tr
- libreoffice-langpack-ts
- libreoffice-langpack-uk
- libreoffice-langpack-ve
- libreoffice-langpack-xh
- libreoffice-langpack-zh-Hans
- libreoffice-langpack-zh-Hant
- libreoffice-langpack-zu
- libreoffice-math
- libreoffice-ogltrans
- libreoffice-opensymbol-fonts
- libreoffice-pdfimport
- libreoffice-pyuno
- libreoffice-ure
- libreoffice-ure-common
- libreoffice-wiki-publisher
- libreoffice-writer
- libreoffice-x11
- libreoffice-xsltfilter
- libreport
- libreport-anaconda
- libreport-cli
- libreport-gtk
- libreport-plugin-bugzilla
- libreport-plugin-reportuploader
- libreport-web
- libreswan
- libstdc++-devel
- libstdc++-docs
- libtsan
- libubsan
- libvirt
- libvirt-client
- libvirt-daemon
- libvirt-daemon-config-network

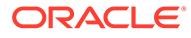

- libvirt-daemon-config-nwfilter
- libvirt-daemon-driver-interface
- libvirt-daemon-driver-network
- libvirt-daemon-driver-nodedev
- libvirt-daemon-driver-nwfilter
- libvirt-daemon-driver-qemu
- libvirt-daemon-driver-secret
- libvirt-daemon-driver-storage
- libvirt-daemon-driver-storage-core
- libvirt-daemon-driver-storage-disk
- libvirt-daemon-driver-storage-iscsi
- libvirt-daemon-driver-storage-logical
- libvirt-daemon-driver-storage-mpath
- libvirt-daemon-driver-storage-rbd
- libvirt-daemon-driver-storage-scsi
- libvirt-daemon-kvm
- libvirt-libs
- libvirt-nss
- libxslt
- libxslt-devel
- lorax
- lorax-docs
- lorax-lmc-novirt
- lorax-lmc-virt
- lorax-templates-generic
- lorax-templates-rhel
- mecab-ipadic
- mecab-ipadic-EUCJP
- mod\_ldap
- mod\_lua
- mod proxy html
- mod\_session
- mod\_ssl
- mpich
- mpich-autoload

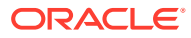

- mpich-devel
- mpich-doc
- munge
- munge-libs
- net-snmp
- net-snmp-agent-libs
- net-snmp-devel
- net-snmp-libs
- net-snmp-perl
- net-snmp-utils
- netstandard-targeting-pack-2.1
- NetworkManager-cloud-setup
- NetworkManager-dispatcher-routing-rules
- NetworkManager-ovs
- NetworkManager-ppp
- nginx
- nginx-all-modules
- nginx-core
- nginx-filesystem
- nginx-mod-http-image-filter
- nginx-mod-http-perl
- nginx-mod-http-xslt-filter
- nginx-mod-mail
- nginx-mod-stream
- ntsysv
- opa-address-resolution
- opa-basic-tools
- opa-fastfabric
- opa-fm
- opa-libopamgt
- OpenIPMI
- OpenIPMI-lanserv
- OpenIPMI-libs
- openscap
- openscap-devel

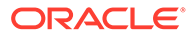

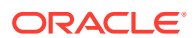

6-30

Chapter 6

Changes to Binary Packages

- pcp-import-sar2pcp
- pcp-import-mrtg2pcp
- pcp-import-iostat2pcp
- pcp-import-ganglia2pcp
- pcp-import-collectl2pcp
- pcp-gui
- pcp-export-zabbix-agent
- pcp-export-pcp2zabbix
- pcp-export-pcp2xml
- pcp-export-pcp2spark
- pcp-export-pcp2json
- pcp-export-pcp2influxdb
- pcp-export-pcp2graphite
- pcp-export-pcp2elasticsearch
- pcp-doc
- pcp-devel
- pcp-conf
- pcp
- PackageKit-gtk3-module
- PackageKit-gstreamer-plugin
- PackageKit-glib
- PackageKit-command-not-found
- PackageKit
- osinfo-db
- open-vm-tools-test
- open-vm-tools-sdmp
- open-vm-tools-salt-minion
- 
- open-vm-tools-desktop
- 
- 
- 
- 
- 
- 
- 
- 
- 
- 
- 
- 
- 
- open-vm-tools
- openssl-perl

• openscap-engine-sce

• openscap-scanner • openscap-utils • openssl-devel

• openscap-python3

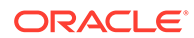

- pcp-pmda-mailq
- pcp-pmda-lustrecomm
- pcp-pmda-lustre
- pcp-pmda-logger
- pcp-pmda-lmsensors
- pcp-pmda-lio
- pcp-pmda-libvirt
- pcp-pmda-json
- pcp-pmda-infiniband
- pcp-pmda-haproxy
- pcp-pmda-hacluster
- pcp-pmda-gpsd
- pcp-pmda-gpfs
- pcp-pmda-gluster
- pcp-pmda-gfs2
- pcp-pmda-elasticsearch
- pcp-pmda-ds389log
- pcp-pmda-ds389
- pcp-pmda-docker
- pcp-pmda-dm
- pcp-pmda-denki
- pcp-pmda-dbping
- pcp-pmda-cisco
- pcp-pmda-cifs
- pcp-pmda-bpftrace
- pcp-pmda-bpf
- pcp-pmda-bonding
- pcp-pmda-bind2
- pcp-pmda-bcc
- pcp-pmda-bash
- pcp-pmda-apache
- pcp-pmda-activemq
- pcp-libs-devel
- pcp-libs

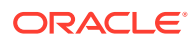

- pcp-pmda-systemd
- pcp-pmda-summary
- pcp-pmda-statsd
- pcp-pmda-sockets
- pcp-pmda-snmp
- pcp-pmda-smart
- pcp-pmda-slurm
- pcp-pmda-shping
- pcp-pmda-sendmail
- pcp-pmda-samba
- pcp-pmda-rsyslog
- pcp-pmda-roomtemp
- pcp-pmda-redis
- pcp-pmda-rabbitmq
- pcp-pmda-postgresql
- pcp-pmda-postfix
- pcp-pmda-podman
- pcp-pmda-perfevent
- pcp-pmda-pdns
- pcp-pmda-oracle
- pcp-pmda-openvswitch
- pcp-pmda-openmetrics
- pcp-pmda-nvidia-gpu
- pcp-pmda-nginx
- pcp-pmda-nfsclient
- pcp-pmda-news
- pcp-pmda-netfilter
- pcp-pmda-netcheck
- pcp-pmda-named
- pcp-pmda-mysql
- pcp-pmda-mssql
- pcp-pmda-mounts
- pcp-pmda-mongodb
- pcp-pmda-mic

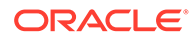

6-33

- podman
- plymouth-theme-spinner
- plymouth-theme-spinfinity
- plymouth-theme-solar
- plymouth-theme-script
- plymouth-theme-fade-in
- plymouth-theme-charge
- plymouth-system-theme
- plymouth-scripts
- plymouth-plugin-two-step
- plymouth-plugin-space-flares
- plymouth-plugin-script
- plymouth-plugin-label
- plymouth-plugin-fade-throbber
- plymouth-graphics-libs
- plymouth-core-libs
- plymouth
- pesign
- perl-XML-Parser
- perl-Sys-Guestfs
- perl-PCP-PMDA
- perl-PCP-MMV
- perl-PCP-LogSummary
- perl-PCP-LogImport
- pcre2-utf32
- pcre2-utf16
- pcre2-devel
- pcp-zeroconf
- pcp-testsuite
- pcp-system-tools
- pcp-selinux
- pcp-pmda-zswap
- pcp-pmda-zimbra
- pcp-pmda-weblog
- pcp-pmda-unbound
- podman-docker
- podman-gvproxy
- podman-plugins
- podman-remote
- podman-tests
- polkit-devel
- polkit-docs
- pykickstart
- python3-attrs
- python3-blivet
- python3-blockdev
- python3-boom
- python3-clang
- python3-dnf-plugin-modulesync
- python3-idm-pki
- python3-ipaclient
- python3-ipalib
- python3-ipaserver
- python3-iscsi-initiator-utils
- python3-kickstart
- python3-libguestfs
- python3-libreport
- python3-net-snmp
- python3-numpy
- python3-numpy-f2py
- python3-packaging
- python3-pcp
- python3-psutil
- python3-PyMySQL
- python3-requests+security
- python3-requests+socks
- python3-rtslib
- python3-sanlock
- python3-scipy
- python3-toml

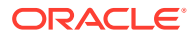

- rear
- rhel-system-roles
- rpm-apidocs
- rpm-build
- rpm-cron
- rpm-devel
- rpmdevtools
- rpm-plugin-fapolicyd
- rpm-plugin-ima
- rpm-plugin-syslog
- rpm-plugin-systemd-inhibit
- samba-client
- samba-krb5-printing
- samba-vfs-iouring
- samba-winbind-clients
- samba-winbind-krb5-locator
- samba-winexe
- sanlock
- sanlock-lib
- scap-security-guide
- scap-security-guide-doc
- selinux-policy-devel
- sendmail
- sendmail-cf
- sendmail-doc
- setroubleshoot
- setroubleshoot-plugins
- setroubleshoot-server
- sssd-idp
- sysstat
- systemd-devel
- systemd-journal-remote
- systemtap
- systemtap-client
- systemtap-devel

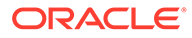

- systemtap-exporter
- systemtap-initscript
- systemtap-runtime
- systemtap-runtime-java
- systemtap-runtime-python3
- systemtap-runtime-virtguest
- systemtap-runtime-virthost
- systemtap-sdt-devel
- systemtap-server
- target-restore
- thunderbird
- tog-pegasus
- tog-pegasus-libs
- tuned-gtk
- tuned-profiles-atomic
- tuned-profiles-mssql
- tuned-profiles-oracle
- tuned-profiles-postgresql
- tuned-profiles-spectrumscale
- tuned-utils
- vim-common
- vim-enhanced
- vim-X11
- virt-p2v
- virt-top
- virt-v2v
- virt-v2v-bash-completion
- WALinuxAgent
- WALinuxAgent-udev
- wireplumber
- wireplumber-libs
- xsane
- xsane-common

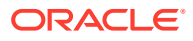

# Removed BaseOS Binary Packages

The following binary packages from the BaseOS upstream release have been removed:

- kpatch
- kpatch-dnf
- libdnf-plugin-subscription-manager
- python3-cloud-what
- python3-subscription-manager-rhsm
- redhat-release-eula
- rhsm-icons
- subscription-manager
- subscription-manager-cockpit
- subscription-manager-plugin-ostree
- subscription-manager-rhsm-certificates

## Removed AppStream Binary Packages

The following binary packages from the AppStream upstream release have been removed:

- ansible-collection-microsoft-sql
- ansible-collection-redhat-rhel\_mgmt
- insights-client
- libreport-rhel-anaconda-bugzilla
- NetworkManager-config-connectivity-redhat
- realtime-tests
- redhat-backgrounds
- redhat-cloud-client-configuration
- redhat-indexhtml
- redhat-logos
- redhat-logos-httpd
- redhat-logos-ipa
- rhc
- rhc-worker-playbook
- toolbox
- toolbox-tests
- virtio-win
- virt-who

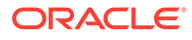

# Removed CodeReady Linux Builder Binary Packages

The following binary packages from the CodeReady Linux Builder upstream release have been removed:

- redhat-sb-certs
- rhc-devel
- swig-debuginfo
- swig-debugsource

# Changes to Source Packages

This section contains information about the removed, modified, and new **source** packages in this release. For information about the **binary** package changes, see [Changes to Binary Packages.](#page-57-0)

#### Added Source Packages for BaseOS by Oracle

The following source packages have been added to the BaseOS by Oracle:

- bcache-tools
- btrfs-progs
- dtrace
- kernel-uek
- ocfs2-tools
- oracle-indexhtml
- oraclelinux-release
- oraclelinux-release-el9
- oracle-logos
- rhnsd

#### Added Source Packages for AppStream by Oracle

The following source packages have been added to AppStream by Oracle:

- dnf-plugin-spacewalk
- dtrace
- pyOpenSSL
- python3-dnf-plugin-ulninfo
- python-hwdata
- rhn-client-tools
- rhnlib

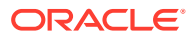

# Modified BaseOS Source Packages

The following source packages from the BaseOS upstream release have been modified:

- autofs
- binutils
- biosdevname
- chkconfig
- chrony
- cockpit
- coreutils
- dbus
- dnf
- dnf-plugins-core
- dracut
- efibootmgr
- efi-rpm-macros
- firewalld
- fwupd
- gcc
- glibc
- grub2
- grubby
- iscsi-initiator-utils
- kexec-tools
- kmod
- kmod-kvdo
- krb5
- libdnf
- libkcapi
- libreport
- linux-firmware
- mcelog
- microcode ctl
- NetworkManager
- nvmetcli

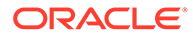

- openssl
- os-prober
- pcre2
- polkit
- python-cffi
- python-chardet
- python-configshell
- python-idna
- python-ply
- python-pycparser
- python-pysocks
- python-requests
- python-six
- python-urllib3
- PyYAML
- redhat-release
- rpm
- samba
- selinux-policy
- shim
- sos
- sssd
- systemd
- tuned
- unzip
- vim

### Modified AppStream Source Packages

The following source packages from the AppStream upstream release have been modified:

- anaconda
- anaconda-user-help
- binutils
- boom-boot
- buildah
- ceph

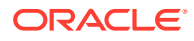

- chkconfig
- clang
- cloud-init
- cockpit
- cockpit-composer
- cockpit-machines
- cockpit-session-recording
- compat-libgfortran-48
- compat-openssl11
- containers-common
- container-tools
- crash
- cups-filters
- dbus
- ddiskit
- delve
- dnf-plugins-core
- dotnet6.0
- dotnet7.0
- dracut
- efi-rpm-macros
- eth-tools
- fapolicyd
- firefox
- firewalld
- fwupd
- galera
- gcc
- gdb
- gdm
- glibc
- gnome-shell-extension-background-logo
- httpd
- initial-setup
- ipa

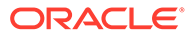

- iscsi-initiator-utils
- java-11-openjdk
- java-17-openjdk
- java-1.8.0-openjdk
- kernel-srpm-macros
- krb5
- ksh
- libblockdev
- libguestfs
- libreoffice
- libreport
- libreswan
- libvirt
- libxslt
- lorax
- lorax-templates-rhel
- mecab-ipadic
- mpich
- munge
- net-snmp
- NetworkManager
- numpy
- opa-ff
- opa-fm
- OpenIPMI
- openscap
- openssl
- open-vm-tools
- osinfo-db
- PackageKit
- pcp
- pcre2
- perl-XML-Parser
- pesign
- pki-core

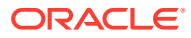

- plymouth
- podman
- polkit
- pykickstart
- python-attrs
- python-blivet
- python-packaging
- python-psutil
- python-PyMySQL
- python-requests
- python-rtslib
- python-toml
- rear
- rhel-system-roles
- rpm
- rpmdevtools
- samba
- sanlock
- scap-security-guide
- scipy
- selinux-policy
- sendmail
- setroubleshoot
- setroubleshoot-plugins
- sssd
- sysstat
- systemd
- systemtap
- thunderbird
- tog-pegasus
- tuned
- vim
- virt-p2v
- virt-top
- virt-v2v

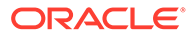

- WALinuxAgent
- wireplumber
- xsane

# Modified Source Packages for CodeReady Linux Builder by Oracle

The following binary packages to CodeReady Linux Builder by Oracle have been modified:

- anaconda
- catatonit
- ceph
- crash
- cups-filters
- dotnet6.0
- dotnet7.0
- fwupd
- gcc
- gdm
- glibc
- ipa
- java-11-openjdk
- java-1.8.0-openjdk
- kmod
- libdnf
- libguestfs
- libreoffice
- libvirt
- mpich
- munge
- NetworkManager
- ocaml
- OpenIPMI
- openscap
- PackageKit
- python-packaging
- python-psutil
- sanlock

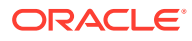

- sendmail
- sssd
- tog-pegasus
- virt-v2v

### Removed BaseOS Source Packages

The following source packages from the BaseOS upstream release have been removed:

- kpatch
- subscription-manager
- subscription-manager-cockpit
- subscription-manager-rhsm-certificates

### Removed AppStream Source Packages

The following source packages from the AppStream upstream release have been removed:

- ansible-collection-microsoft-sql
- ansible-collection-redhat-rhel\_mgmt
- insights-client
- libica
- realtime-tests
- redhat-cloud-client-configuration
- redhat-indexhtml
- redhat-logos
- rhc
- rhc-worker-playbook
- toolbox
- virtio-win
- virt-who

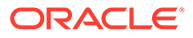